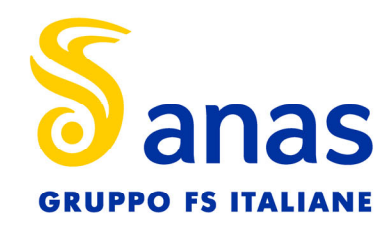

Struttura Territoriale Marche Via Isonzo, 15 - 60124 Ancona T [+39] 071 / 5091 Pec anas.marche@postacert.stradeanas.it - www.stradeanas.it Anas S.p.A. - Gruppo Ferrovie dello Stato Italiane Società con socio unico soggetta all'attività di direzione e coordinamento di ferrovie dello Stato Italiane S.p.A. e concessionaria ai sensi del D.L. 138/2002 (convertito con L. 178/2002) Via Monzambano, 10 - 00185 Roma T [+39] 06 44461 - F [+39] 06 4456224 Pec anas@postacert.stradeanas.it Cap. Soc. Euro 2.269.892.000,00 Iscr. R.E.A. 1024951 P.IVA 02133681003 - C.F. 80208450587

# S.S. 78 "SARNANO - AMANDOLA" LAVORI DI ADEGUAMENTO E/O MIGLIORAMENTO TECNICO FUNZIONALE DELLA SEZIONE STRADALE IN T.S. E POTENZIAMENTO DELLE INTERSEZIONI - 2° STRALCIO

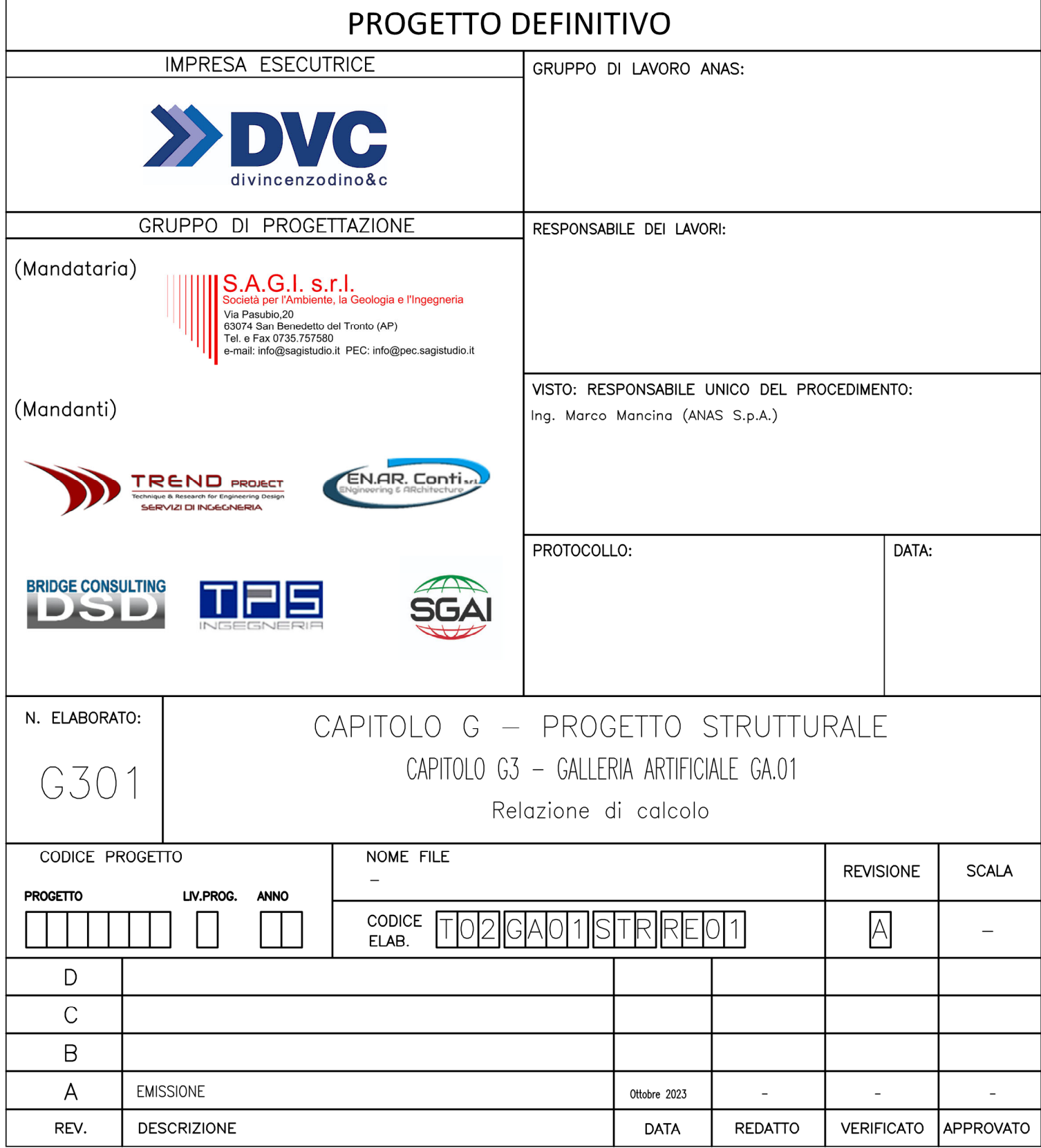

# Sommario

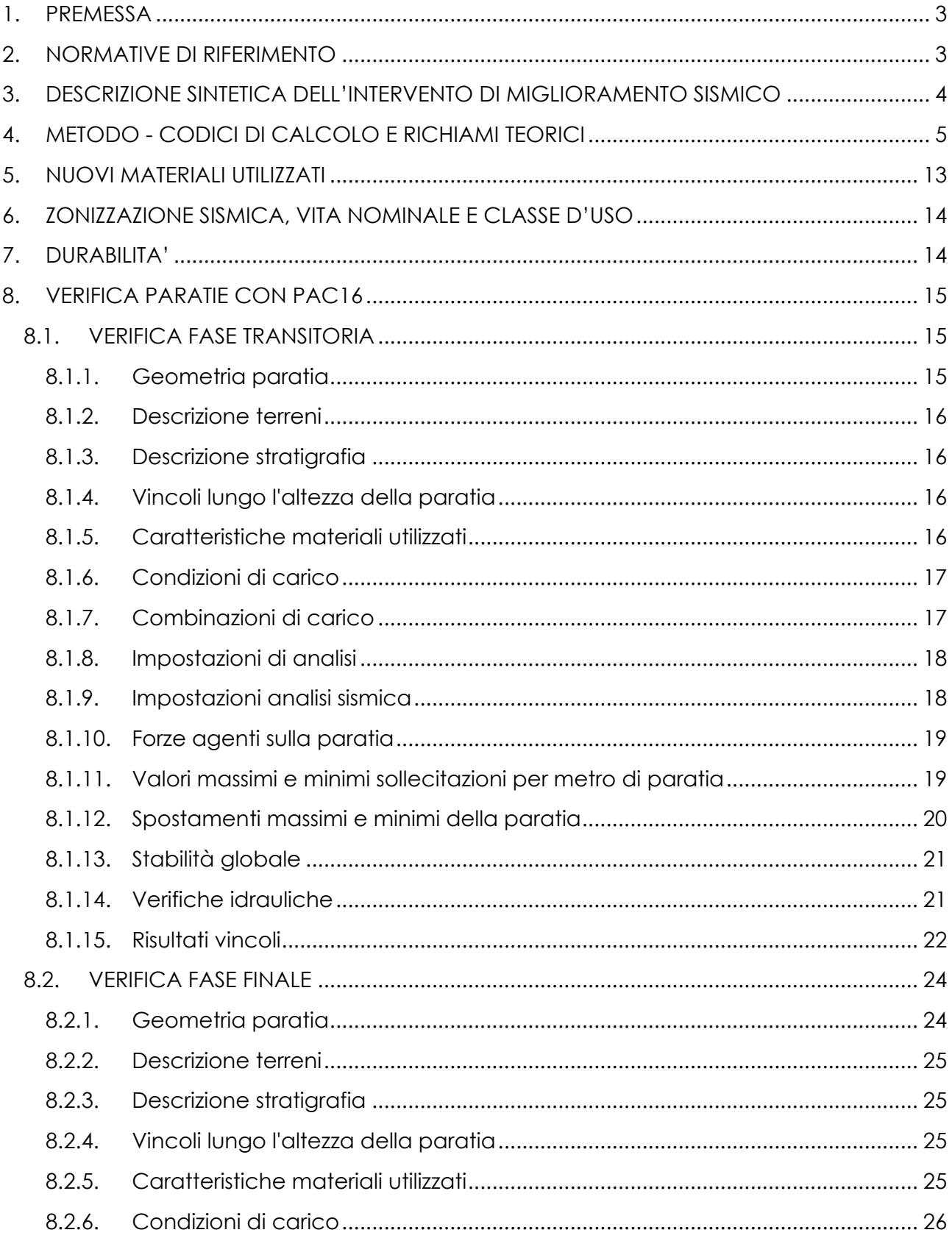

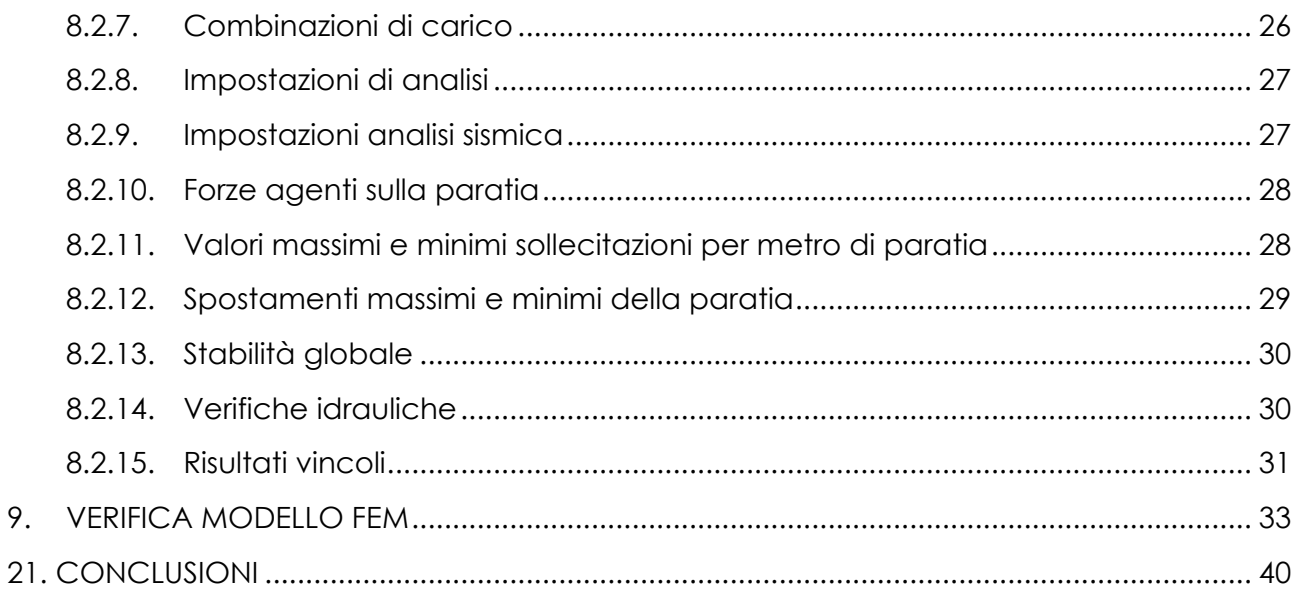

# **1. PREMESSA**

<span id="page-3-0"></span>La presente relazione di calcolo si riferisce al progetto definitivo del 2° Stralcio dei lavori di adeguamento e/o miglioramento tecnico funzionale della sezione stradale in T.S. e potenziamento delle intersezioni lungo la S.S. n.78 Picena – Sarnano Amandola (Lotto 2).

Nello specifico, la presente riporta i calcoli relativi alla galleria artificiale denominata GA.01 di lunghezza 30m ricompresa tra le sezioni 25 e 27.

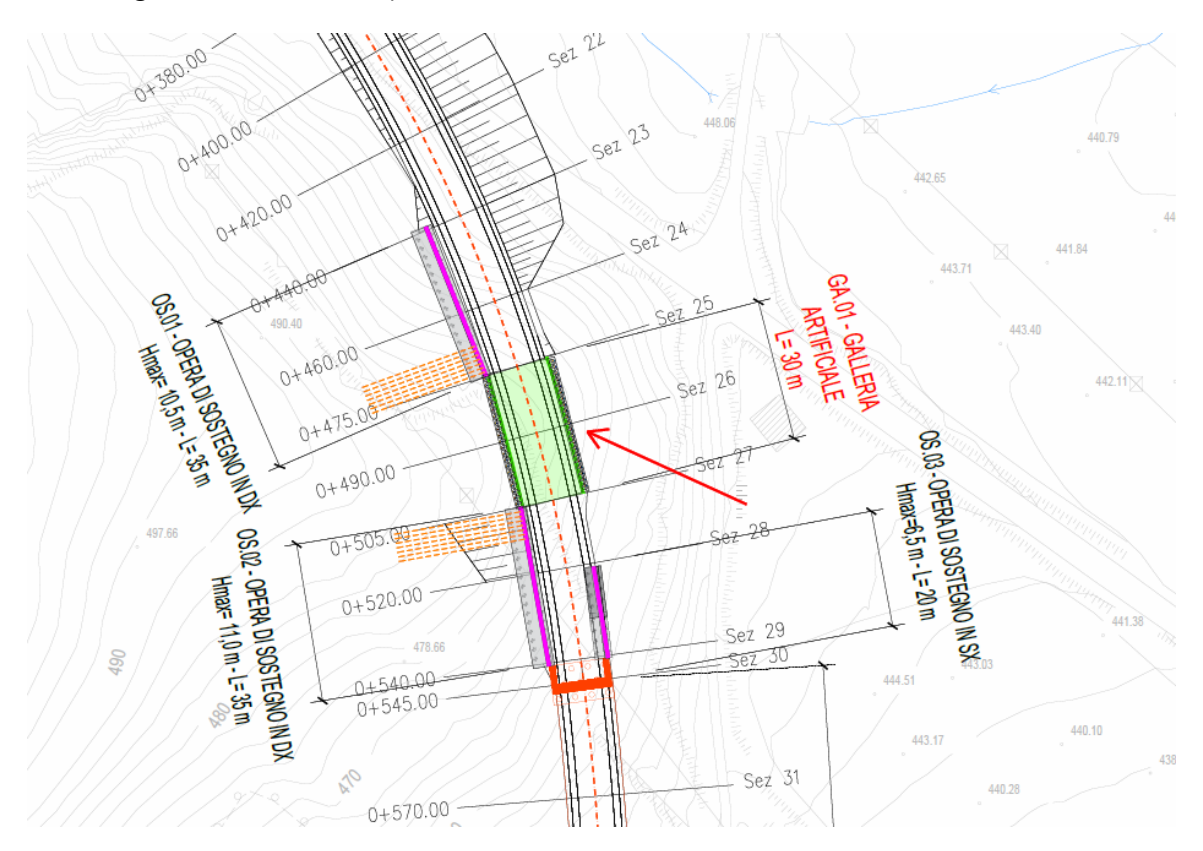

# **2. NORMATIVE DI RIFERIMENTO**

<span id="page-3-1"></span>I calcoli e le verifiche riportate nella presente relazione sono stati condotti con riferimento a quanto disposto dalle seguenti norme:

- Legge 5 novembre 1971, n.1086 "Norme per la disciplina delle opere di conglomerato cementizio armato, normale e precompresso ed a struttura metallica";
- Ministero dei Lavori Pubblici, Circolare n.11951, 14 febbraio 1974 "Istruzioni relative alla Legge 5 novembre 1971";
- Legge 2 febbraio 1974, n.64 "Provvedimenti per le costruzioni con particolari prescrizioni per le zone sismiche";
- D.M. 17 gennaio 2018 pubblicato su S.O. n.8 alla G.U. 20 febbraio 2018, n.42 "Aggiornamento delle norme tecniche per le costruzioni";
- Circolare 21 gennaio 2019 n.7 "Istruzioni per l'applicazione delle Norme tecniche per le costruzioni" di cui al decreto ministeriale 17 gennaio 2018;
- Eurocodice 2 "Progettazione delle strutture in calcestruzzo";

# **3. DESCRIZIONE SINTETICA DELL'INTERVENTO DI MIGLIORAMENTO SISMICO**

<span id="page-4-0"></span>La galleria verrà realizzata eseguendo prima due paratie di pali ø1200 con pali di lunghezza 20m e interasse 1,4m che successivamente verranno collegate in testa da un solettone di calcestruzzo armato dello spessore di 120cm. Successivamente, attesi i tempi di maturazione delle opere realizzate si andrà a scavare al di sotto del solettone, tra le due paratie realizzando così la galleria artificiale. Per concludere la galleria verrà quindi realizzato un secondo solettone di base dello spessore di 100cm collegato ai pali precedentemente realizzati.

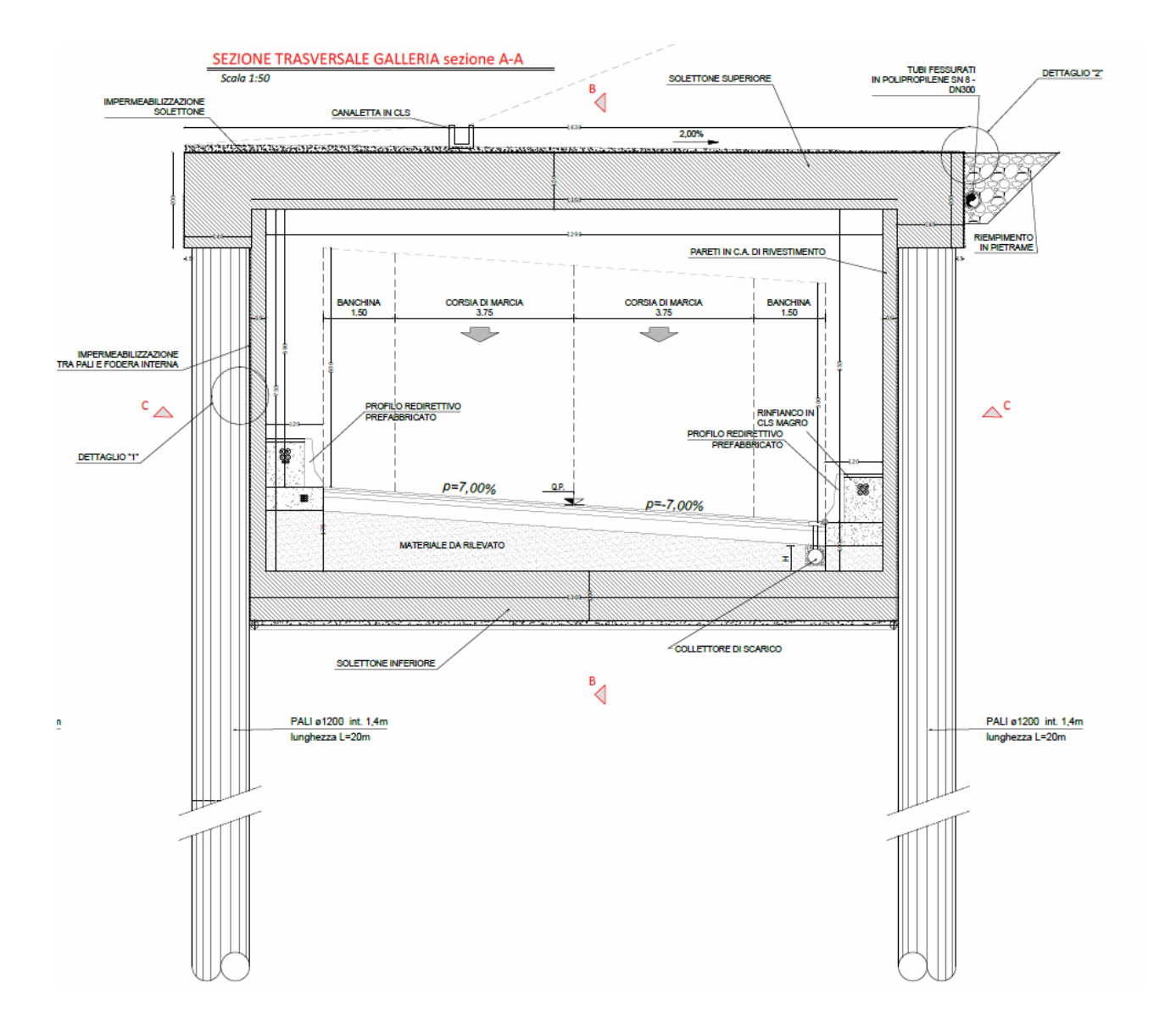

# **4. METODO - CODICI DI CALCOLO E RICHIAMI TEORICI**

<span id="page-5-0"></span>Le calcolazioni sono state condotte adottando il metodo semiprobabilistico agli stati limite; la valutazione della sicurezza e la progettazione degli interventi sulla costruzione è stata eseguita con riferimento ai soli stati limite ultimi SLU (statici e sismici per lo stato limite di salvaguardia della vita SLV) come riportato al cap. 8.3. delle NTC2018.

L'azione sismica di progetto è stata ricavata mediante l'utilizzo della procedura semplificata riportata sulle NTC2018 in base alla categoria di terreno e la categoria topografica della zona in esame.

La ricerca dei parametri di sollecitazione è stata fatta secondo le disposizioni di carico più gravose.

In particolare si è utilizzato il seguente programma di calcolo:

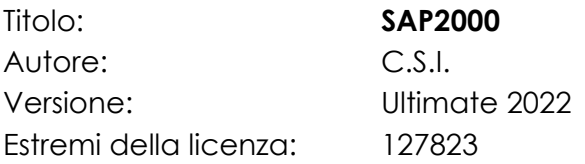

Si è utilizzato anche il software:

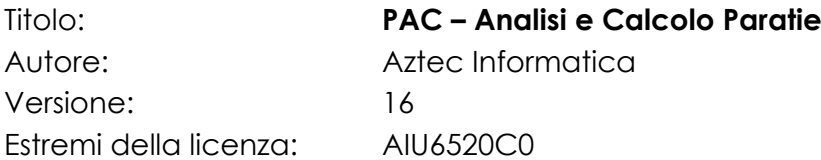

Si è proceduto al calcolo con due programmi differenti che consentono di verificare l'uno la bontà dell'altro e cogliere aspetti che l'altro non coglie. Quindi si è eseguita prima un analisi con PAC16 della paratia di monte nelle due fasi principali, ovvero palo e solettone solo superiore che costituisce un vincolo (fase transitoria) e palo con due vincoli, in testa e in corrispondenza del solettone inferiore.

In seguito si è eseguita una modellazione FEM di tutto il sistema pali, travi di coronamento e solettoni sempre nelle due fasi principali.

# Metodo di analisi

## Calcolo della profondità di infissione

Nel caso generale l'equilibrio della paratia è assicurato dal bilanciamento fra la spinta attiva agente da monte sulla parte fuori terra, la resistenza passiva che si sviluppa da valle verso monte nella zona interrata e la controspinta che agisce da monte verso valle nella zona interrata al di sotto del centro di rotazione.

Nel caso di paratia tirantata nell'equilibrio della struttura intervengono gli sforzi dei tiranti (diretti verso monte); in questo caso, se la paratia non è sufficientemente infissa, la controspinta sarà assente.

Pertanto, il primo passo da compiere nella progettazione è il calcolo della profondità di infissione necessaria ad assicurare l'equilibrio fra i carichi agenti (spinta attiva, resistenza passiva, controspinta, tiro dei tiranti ed eventuali carichi esterni).

Nel calcolo classico delle paratie si suppone che essa sia infinitamente rigida e che possa subire una rotazione intorno ad un punto (Centro di rotazione) posto al di sotto della linea di fondo scavo (per paratie non tirantate).

Occorre pertanto costruire i diagrammi di spinta attiva e di spinta (resistenza) passiva agenti sulla paratia. A partire da questi si costruiscono i diagrammi risultanti.

Nella costruzione dei diagrammi risultanti si adotterà la seguente notazione:

Kam diagramma della spinta attiva agente da monte

Kav diagramma della spinta attiva agente da valle sulla parte interrata

Kpm diagramma della spinta passiva agente da monte

Kpv diagramma della spinta passiva agente da valle sulla parte interrata.

Calcolati i diagrammi suddetti si costruiscono i diagrammi risultanti

Dm=Kpm-Kav e Dv=Kpv-Kam

Questi diagrammi rappresentano i valori limiti delle pressioni agenti sulla paratia. La soluzione è ricercata per tentativi facendo variare la profondità di infissione e la posizione del centro di rotazione fino a quando non si raggiunge l'equilibrio sia alla traslazione che alla rotazione.

Per mettere in conto un fattore di sicurezza nel calcolo delle profondità di infissione si può agire con tre modalità:

1. applicazione di un coefficiente moltiplicativo alla profondità di infissione strettamente necessaria per l'equilibrio

2. riduzione della spinta passiva tramite un coefficiente di sicurezza

3. riduzione delle caratteristiche del terreno tramite coefficienti di sicurezza su tan(f) e sulla coesione

## Calcolo delle spinte

Metodo di Culmann (metodo del cuneo di tentativo)

Il metodo di Culmann adotta le stesse ipotesi di base del metodo di Coulomb: cuneo di spinta a monte della parete che si muove rigidamente lungo una superficie di rottura rettilinea o spezzata (nel caso di terreno stratificato).

La differenza sostanziale è che mentre Coulomb considera un terrapieno con superficie a pendenza costante e carico uniformemente distribuito (il che permette di ottenere una espressione in forma chiusa per il valore della spinta) il metodo di Culmann consente di analizzare situazioni con profilo di forma generica e carichi sia concentrati che distribuiti comunque disposti. Inoltre, rispetto al metodo di Coulomb, risulta più immediato e lineare tener conto della coesione del masso spingente. Il metodo di Culmann, nato come metodo essenzialmente grafico, si è evoluto per essere trattato mediante analisi numerica (noto in questa forma come metodo del cuneo di tentativo).

I passi del procedimento risolutivo sono i seguenti:

- si impone una superficie di rottura (angolo di inclinazione r rispetto all'orizzontale) e si considera il cuneo di spinta delimitato dalla superficie di rottura stessa, dalla parete su cui si calcola la spinta e dal profilo del terreno;

- si valutano tutte le forze agenti sul cuneo di spinta e cioè peso proprio (W), carichi sul terrapieno, resistenza per attrito e per coesione lungo la superficie di rottura (R e C) e resistenza per coesione lungo la parete (A);

- dalle equazioni di equilibrio si ricava il valore della spinta S sulla parete.

Questo processo viene iterato fino a trovare l'angolo di rottura per cui la spinta risulta massima nel caso di spinta attiva e minima nel caso di spinta passiva.

Le pressioni sulla parete di spinta si ricavano derivando l'espressione della spinta S rispetto all'ordinata z. Noto il diagramma delle pressioni si ricava il punto di applicazione della spinta.

Spinta in presenza di falda

Nel caso in cui a monte della parete sia presente la falda il diagramma delle pressioni risulta modificato a causa della sottospinta che l'acqua esercita sul terreno. Il peso di volume del terreno al di sopra della linea di falda non subisce variazioni. Viceversa, al di sotto del livello di falda va considerato il peso di volume efficace

$$
\gamma'=\gamma_{sat}-\gamma_w
$$

dove gsat è il peso di volume saturo del terreno (dipendente dall'indice dei pori) e gw è il peso specifico dell'acqua. Quindi il diagramma delle pressioni al di sotto della linea di falda ha una pendenza minore. Al diagramma così ottenuto va sommato il diagramma triangolare legato alla pressione esercitata dall'acqua.

Il regime di filtrazione della falda può essere idrostatico o idrodinamico.

Nell'ipotesi di regime idrostatico sia la falda di monte che di valle viene considerata statica, la pressione in un punto a quota h al di sotto della linea freatica sarà dunque pari a:

## gw x h

# Spinta in presenza di sisma

Per tenere conto dell'incremento di spinta dovuta al sisma si fa riferimento al metodo di Mononobe-Okabe (cui fa riferimento la Normativa Italiana).

Il metodo di Mononobe-Okabe considera nell'equilibrio del cuneo spingente la forza di inerzia dovuta al sisma. Indicando con W il peso del cuneo e con C il coefficiente di intensità sismica la forza di inerzia valutata come

$$
Fi = W^*C
$$

Indicando con S la spinta calcolata in condizioni statiche e con Ss la spinta totale in condizioni sismiche l'incremento di spinta è ottenuto come

## $DS = S - Ss$

L'incremento di spinta viene applicato a 1/3 dell'altezza della parete stessa (diagramma triangolare con vertice in alto).

## Analisi ad elementi finiti

La paratia è considerata come una struttura a prevalente sviluppo lineare (si fa riferimento ad un metro di larghezza) con comportamento a trave. Come caratteristiche

geometriche della sezione si assume il momento d'inerzia I e l'area A per metro lineare di larghezza della paratia. Il modulo elastico è quello del materiale utilizzato per la paratia. La parte fuori terra della paratia è suddivisa in elementi di lunghezza pari a circa 5 centimetri e più o meno costante per tutti gli elementi. La suddivisione è suggerita anche dalla eventuale presenza di tiranti, carichi e vincoli. Infatti questi elementi devono capitare in corrispondenza di un nodo. Nel caso di tirante è inserito un ulteriore elemento atto a schematizzarlo. Detta L la lunghezza libera del tirante, Af l'area di armatura nel tirante ed Es il modulo elastico dell'acciaio è inserito un elemento di lunghezza pari ad L, area Af, inclinazione pari a quella del tirante e modulo elastico Es. La parte interrata della paratia è suddivisa in elementi di lunghezza, come visto sopra, pari a circa 5 centimetri. I carichi agenti possono essere di tipo distribuito (spinta della terra, diagramma aggiuntivo di carico, spinta della falda, diagramma di spinta sismica) oppure concentrati. I carichi distribuiti sono riportati sempre come carichi concentrati nei nodi (sotto forma di reazioni di incastro perfetto cambiate di segno).

# Schematizzazione del terreno

La modellazione del terreno si rifà al classico schema di Winkler. Esso è visto come un letto di molle indipendenti fra di loro reagenti solo a sforzo assiale di compressione. La rigidezza della singola molla è legata alla costante di sottofondo orizzontale del terreno (costante di Winkler). La costante di sottofondo, k, è definita come la pressione unitaria che occorre applicare per ottenere uno spostamento unitario. Dimensionalmente è espressa quindi come rapporto fra una pressione ed uno spostamento al cubo [F/L3]. È evidente che i risultati sono tanto migliori quanto più è elevato il numero delle molle che schematizzano il terreno. Se m è l'interasse fra le molle (in cm) e b è la larghezza della paratia in direzione longitudinale (b=100 cm) l'area equivalente della molla sarà Am=m\*b.

Per le molle di estremità, in corrispondenza della linea di fondo scavo ed in corrispondenza dell'estremità inferiore della paratia, si assume una area equivalente dimezzata. Inoltre, tutte le molle hanno, ovviamente, rigidezza flessionale e tagliante nulla e sono vincolate all'estremità alla traslazione. Quindi la matrice di rigidezza di tutto il sistema paratia-terreno sarà data dall'assemblaggio delle matrici di rigidezza degli elementi della paratia (elementi a rigidezza flessionale, tagliante ed assiale), delle matrici di rigidezza dei tiranti (solo rigidezza assiale) e delle molle (rigidezza assiale).

# Modalità di analisi e comportamento elasto-plastico del terreno

A questo punto vediamo come è effettuata l'analisi. Un tipo di analisi molto semplice e veloce sarebbe l'analisi elastica (peraltro disponibile nel programma PAC). Ma si intuisce che considerare il terreno con un comportamento infinitamente elastico è una approssimazione alquanto grossolana. Occorre quindi introdurre qualche correttivo che meglio ci aiuti a modellare il terreno. Fra le varie soluzioni possibili una delle più praticabili e che fornisce risultati soddisfacenti è quella di considerare il terreno con comportamento elasto-plastico perfetto. Si assume cioè che la curva sforzi-deformazioni del terreno abbia andamento bilatero. Rimane da scegliere il criterio di plasticizzazione del terreno (molle). Si può fare riferimento ad un criterio di tipo cinematico: la resistenza della molla cresce con la deformazione fino a quando lo spostamento non raggiunge il valore Xmax; una volta superato tale spostamento limite non si ha più incremento di resistenza all'aumentare degli spostamenti. Un altro criterio può essere di tipo statico: si assume che la molla abbia una resistenza crescente fino al raggiungimento di una pressione pmax. Tale pressione pmax può essere imposta pari al valore della pressione passiva in corrispondenza della quota della molla. D'altronde un ulteriore criterio si può ottenere dalla combinazione dei due descritti precedentemente: plasticizzazione o per

raggiungimento dello spostamento limite o per raggiungimento della pressione passiva. Dal punto di vista strettamente numerico è chiaro che l'introduzione di criteri di plasticizzazione porta ad analisi di tipo non lineare (non linearità meccaniche). Questo comporta un aggravio computazionale non indifferente. L'entità di tale aggravio dipende poi dalla particolare tecnica adottata per la soluzione. Nel caso di analisi elastica lineare il problema si risolve immediatamente con la soluzione del sistema fondamentale (K matrice di rigidezza, u vettore degli spostamenti nodali, p vettore dei carichi nodali)

### Ku=p

Un sistema non lineare, invece, deve essere risolto mediante un'analisi al passo per tener conto della plasticizzazione delle molle. Quindi si procede per passi di carico, a partire da un carico iniziale p0, fino a raggiungere il carico totale p. Ogni volta che si incrementa il carico si controllano eventuali plasticizzazioni delle molle. Se si hanno nuove plasticizzazioni la matrice globale andrà riassemblata escludendo il contributo delle molle plasticizzate. Il procedimento descritto se fosse applicato in questo modo sarebbe particolarmente gravoso (la fase di decomposizione della matrice di rigidezza è particolarmente onerosa). Si ricorre pertanto a soluzioni più sofisticate che escludono il riassemblaggio e la decomposizione della matrice, ma usano la matrice elastica iniziale (metodo di Riks).

Senza addentrarci troppo nei dettagli diremo che si tratta di un metodo di Newton-Raphson modificato e ottimizzato. L'analisi condotta secondo questa tecnica offre dei vantaggi immediati. Essa restituisce l'effettiva deformazione della paratia e le relative sollecitazioni; dà informazioni dettagliate circa la deformazione e la pressione sul terreno. Infatti, la deformazione è direttamente leggibile, mentre la pressione sarà data dallo sforzo nella molla diviso per l'area di influenza della molla stessa. Sappiamo quindi quale è la zona di terreno effettivamente plasticizzato. Inoltre, dalle deformazioni ci si può rendere conto di un possibile meccanismo di rottura del terreno.

### Analisi per fasi di scavo

L'analisi della paratia per fasi di scavo consente di ottenere informazioni dettagliate sullo stato di sollecitazione e deformazione dell'opera durante la fase di realizzazione. In ogni fase lo stato di sollecitazione e di deformazione dipende dalla 'storia' dello scavo (soprattutto nel caso di paratie tirantate o vincolate).

Definite le varie altezze di scavo (in funzione della posizione di tiranti, vincoli, o altro) si procede per ogni fase al calcolo delle spinte inserendo gli elementi (tiranti, vincoli o carichi) attivi per quella fase, tendendo conto delle deformazioni dello stato precedente. Ad esempio, se sono presenti dei tiranti passivi si inserirà nell'analisi della fase la 'molla' che lo rappresenta. Indicando con u ed u0 gli spostamenti nella fase attuale e nella fase precedente, con s ed s0 gli sforzi nella fase attuale e nella fase precedente e con K la matrice di rigidezza della 'struttura' la relazione sforzi-deformazione è esprimibile nella forma

## s=s0+K(u-u0)

In sostanza analizzare la paratia per fasi di scavo oppure 'direttamente' porta a risultati abbastanza diversi sia per quanto riguarda lo stato di deformazione e sollecitazione dell'opera sia per quanto riguarda il tiro dei tiranti.

# Verifica alla stabilità globale

La verifica alla stabilità globale del complesso paratia+terreno deve fornire un coefficiente di sicurezza non inferiore a 1,10.

È usata la tecnica della suddivisione a strisce della superficie di scorrimento da analizzare. La superficie di scorrimento è supposta circolare.

In particolare, il programma esamina, per un dato centro 3 cerchi differenti: un cerchio passante per la linea di fondo scavo, un cerchio passante per il piede della paratia ed un cerchio passante per il punto medio della parte interrata. Si determina il minimo coefficiente di sicurezza su una maglia di centri di dimensioni 10x10 posta in prossimità della sommità della paratia. Il numero di strisce è pari a 50.

Il coefficiente di sicurezza fornito da Fellenius si esprime secondo la seguente formula:

$$
\eta=\frac{\sum_{i=0}^{n}\left[\frac{c_{i}b_{i}}{\cos\alpha_{i}}+(W_{i}\cos\alpha_{i}-u_{i}l_{i})\tan\phi_{i}\right]}{\sum_{i=0}^{n}W_{i}\sin\alpha_{i}}
$$

dove n è il numero delle strisce considerate, bi e ai sono la larghezza e l'inclinazione della base della striscia iesima rispetto all'orizzontale, Wi è il peso della striscia iesima e ci e fi sono le caratteristiche del terreno (coesione ed angolo di attrito) lungo la base della striscia.

Inoltre ui ed li rappresentano la pressione neutra lungo la base della striscia e la lunghezza della base della striscia (li = bi/cosai ).

Quindi, assunto un cerchio di tentativo si suddivide in n strisce e dalla formula precedente si ricava h. Questo procedimento è eseguito per il numero di centri prefissato ed è assunto come coefficiente di sicurezza della scarpata il minimo dei coefficienti così determinati.

# Verifiche idrauliche

## Verifica a sifonamento

Per la verifica a sifonamento si utilizza il metodo del gradiente idraulico critico.

Il coefficiente di sicurezza nei confronti del sifonamento è dato dal rapporto tra il gradiente critico iC e il gradiente idraulico di efflusso iE.

$$
FSSIF = iC / iE
$$

Il gradiente idraulico critico è dato dal rapporto tra il peso efficace medio gm del terreno interessato da filtrazione ed il peso dell'acqua gw.

$$
iC = gm / gw
$$

Il gradiente idraulico di efflusso è dato dal rapporto tra la differenza di carico DH e la lunghezza della linea di flusso L.

$$
iE = DH / L
$$

Il moto di filtrazione è assunto essere monodimensionale.

Verifica a sollevamento del fondo scavo Per la verifica a sollevamento si utilizza il metodo di Terzaghi. Il coefficiente di sicurezza nei fenomeni di sollevamento del fondo scavo deriva da considerazioni di equilibrio verticale di una porzione di terreno a valle della paratia soggetta a tale fenomeno.

Secondo Terzaghi il volume interessato da sollevamento ha profondità D e larghezza D/2. D rappresenta la profondità di infissione della paratia.

Il coefficiente di sicurezza è dato dal rapporto tra il peso del volume di terreno sopra descritto W e la pressione idrica al piede della paratia U dovuta dalla presenza di una falda in moto idrodinamico.

$$
FSSCAVO = W / U
$$

La pressione idrodinamica è calcolata nell'ipotesi di filtrazione monodimensionale.

Analisi dei pali

Per l'analisi della capacità portante dei pali occorre determinare alcune caratteristiche del terreno in cui si va ad operare. In particolare bisogna conoscere l'angolo d'attrito f e la coesione c. Per pali soggetti a carichi trasversali è necessario conoscere il modulo di reazione laterale o il modulo elastico laterale.

La capacità portante di un palo solitamente viene valutata come somma di due contributi: portata di base (o di punta) e portata per attrito laterale lungo il fusto. Cioè si assume valida l'espressione:

$$
Q_t = Q_p + Q_l - W_p
$$

dove:

QT portanza totale del palo

QP portanza di base del palo

QL portanza per attrito laterale del palo

WP peso proprio del palo

e le due componenti QP e QL sono calcolate in modo indipendente fra loro.

Dalla capacità portante del palo si ricava il carico ammissibile del palo QA applicando il coefficiente di sicurezza della portanza alla punta hp ed il coefficiente di sicurezza della portanza per attrito laterale hl.

Palo compresso:

$$
Q_d = \frac{Q_p}{\eta_p} + \frac{Q_l}{\eta_l} - W_p
$$

Palo teso:

$$
Q_d = \frac{Q_l}{\eta_l} - W_p
$$

Capacità portante di punta

In generale la capacità portante di punta viene calcolata tramite l'espressione:

$$
Q_p=A_p\left(cN_c'+qN_q'+\frac{1}{2}B\gamma N_{\gamma}'\right)
$$

dove:

Ap è l'area portante efficace della punta del palo

c è la coesione

q è la pressione geostatica alla quota della punta del palo

- g è il peso specifico del terreno
- D è il diametro del palo

N'c N'q N'g sono i coefficienti di capacità portante corretti per tener conto degli effetti di forma e di profondità.

Capacità portante per resistenza laterale

La resistenza laterale è data dall'integrale esteso a tutta la superficie laterale del palo delle tensioni tangenziali palo-terreno in condizioni limite:

$$
Q_l=\int_S\tau_a dS
$$

dove ta è dato dalla nota relazione di Coulomb

$$
\tau_a = c_a + \sigma_h \tan \delta
$$

dove:

- ca è l'adesione palo-terreno
- d è l'angolo di attrito palo-terreno
- g è il peso specifico del terreno
- z è la generica quota a partire dalla testa del palo
- L è la lunghezza del palo
- P è il perimetro del palo

Ks è il coefficiente di spinta che dipende dalle caratteristiche meccaniche e fisiche del terreno dal suo stato di addensamento e dalle modalità di realizzazione del palo.

# <span id="page-13-0"></span>**5. NUOVI MATERIALI UTILIZZATI**

# **CALCESTRUZZO PER PALI DI FONDAZIONE**

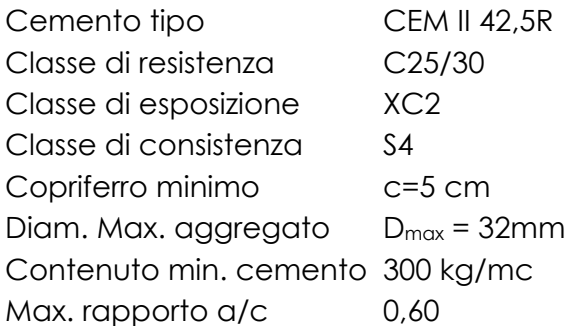

# **CALCESTRUZZO SOLETTONI**

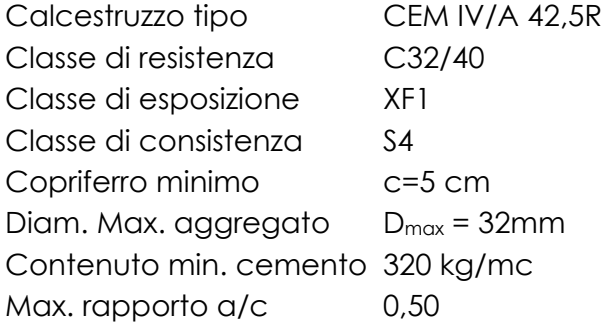

# **CALCESTRUZZO PARETI IN C.A. DI RIVESTIMENTO**

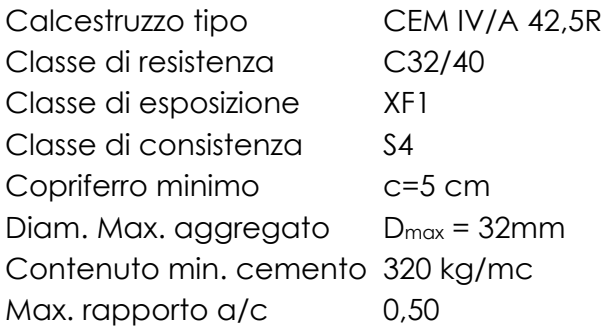

# **CALCESTRUZZO MAGRONE**

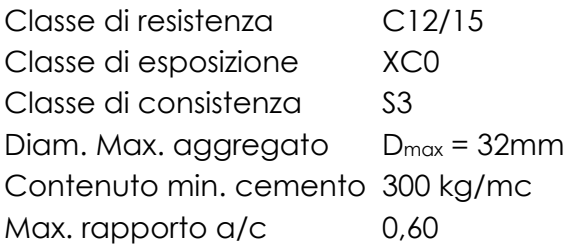

# **ACCIAIO PER C.A.**

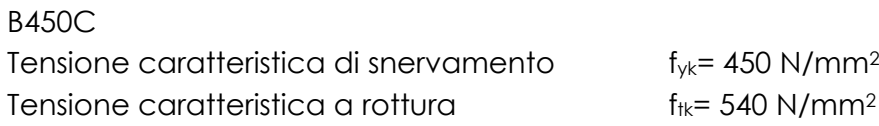

# <span id="page-14-0"></span>**6. ZONIZZAZIONE SISMICA, VITA NOMINALE E CLASSE D'USO**

La struttura oggetto della presente relazione è localizzata in:

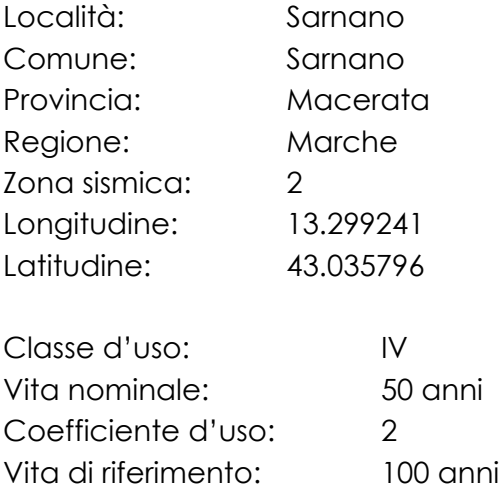

# <span id="page-14-1"></span>**7. DURABILITA'**

Particolare cura è stata posta per garantire la durabilità degli interventi progettati, con la consapevolezza che tutte le prestazioni attese potranno essere garantite solo mediante opportune procedure da seguire non solo in fase di progettazione ma anche di costruzione, manutenzione e gestione dell'opera; si dovranno, inoltre, utilizzare tutti gli accorgimenti utili alla conservazione delle caratteristiche fisiche e dinamiche dei materiali e delle strutture.

La qualità dei materiali e le dimensioni degli elementi sono coerenti con tali obiettivi.

Per le strutture in calcestruzzo armato di nuova realizzazione si è fatto riferimento alle prescrizioni delle NTC 2018, alle norme UNI 11104 e EN206 prestando cura alla scelta della classe di resistenza del calcestruzzo, del massimo rapporto acqua cemento, del minimo copri ferro ecc….

# <span id="page-15-0"></span>**8. VERIFICA PARATIE CON PAC16**

# <span id="page-15-1"></span>**8.1.VERIFICA FASE TRANSITORIA**

# **8.1.1. Geometria paratia**

<span id="page-15-2"></span>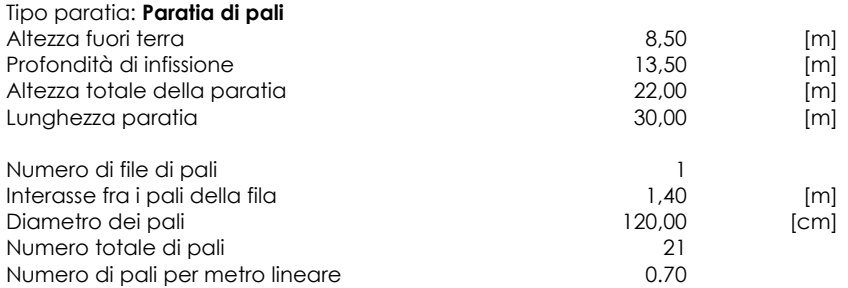

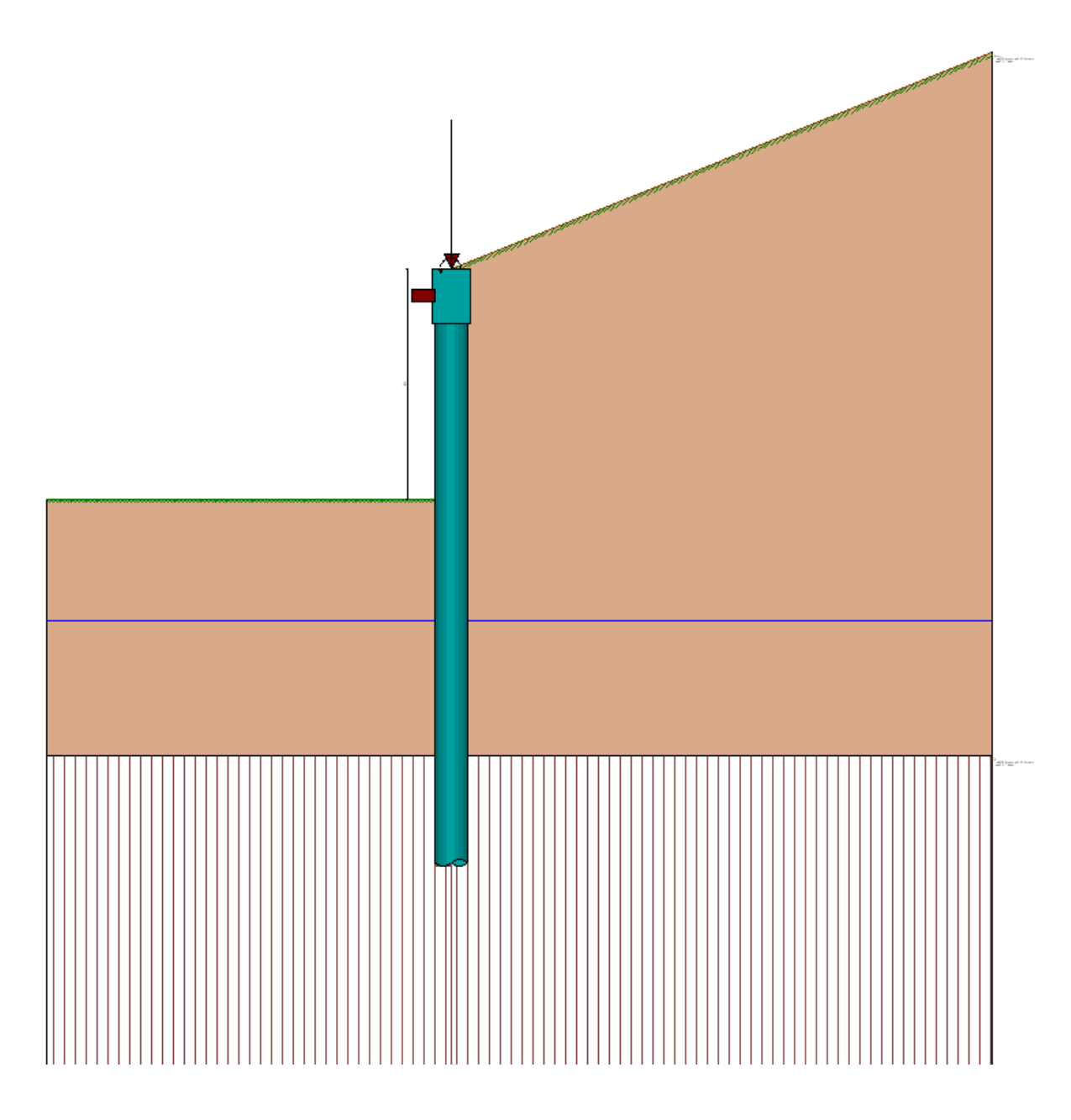

# **8.1.2. Descrizione terreni**

<span id="page-16-0"></span>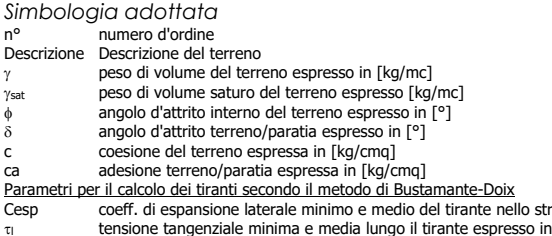

Cesp coeff. di espansione laterale minimo e medio del tirante nello strato<br>τι tensione tangenziale minima e media lungo il tirante espresso in [kg/cmq]<br>I parametri medi e minimi vengono usati per il calcolo di portanza di

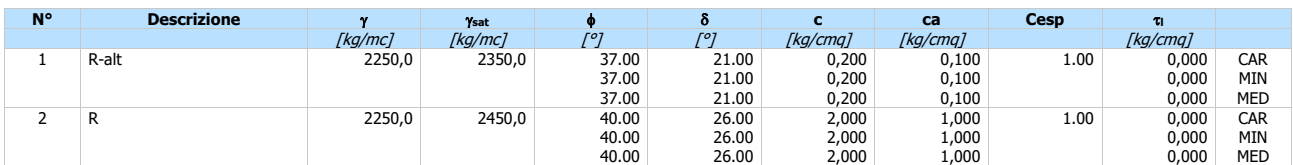

# **8.1.3. Descrizione stratigrafia**

<span id="page-16-1"></span>*Simbologia adottata*

- 
- n° numero d'ordine dello strato a partire dalla sommità della paratia sp spessore dello strato in corrispondenza dell'asse della paratia espresso in [m]
- kw costante di Winkler orizzontale espressa in [Kg/cm<sup>2</sup>/cm]

 $\alpha$  inclinazione dello strato espressa in [°] (M: strato di monte, V: strato di valle)

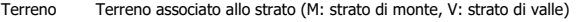

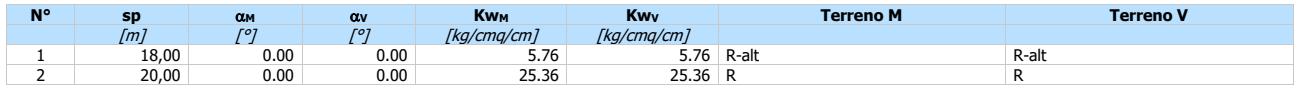

#### **Falda**

Profondità della falda a monte rispetto alla sommità della paratia 13,00 [m] Profondità della falda a valle rispetto alla sommità della paratia anticolo il 13,00 [m] Regime delle pressioni neutre:

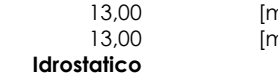

# **8.1.4. Vincoli lungo l'altezza della paratia**

- <span id="page-16-2"></span>*Simbologia adottata* numero d'ordine del vincolo
- Y ordinata del vincolo rispetto alla testa della paratia espressa in [m] V<sup>x</sup> Vincolo in direzione orizzontale
- K<sup>x</sup> Rigidezza vincolo in direzione orizzontale espresso in [Kg/cm] V<sup>r</sup> Vincolo alla rotazione
- 
- K<sup>r</sup> Rigidezza vincolo alla rotazione espresso in [Kgm/°]

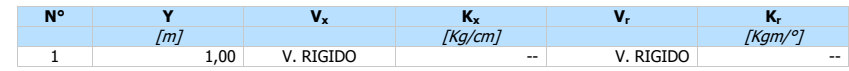

## **8.1.5. Caratteristiche materiali utilizzati**

### <span id="page-16-3"></span>*Simbologia adottata*

- $\gamma_{\text{cls}}$  Peso specifico cls, espresso in [kg/mc]<br>Classe cls Classe di appartenenza del calcestruzzo
- Classe cls Classe di appartenenza del calcestruzzo<br>Rck Rigidezza cubica caratteristica, espressa
- Rck Rigidezza cubica caratteristica, espressa in [kg/cmq]<br>E Modulo elastico, espresso in [kg/cmq] E Modulo elastico, espresso in [kg/cmq]<br>Acciaio Tipo di acciaio
- 

Acciaio Tipo di acciaio n Coeff. di omogeneizzazione acciaio-calcestruzzo

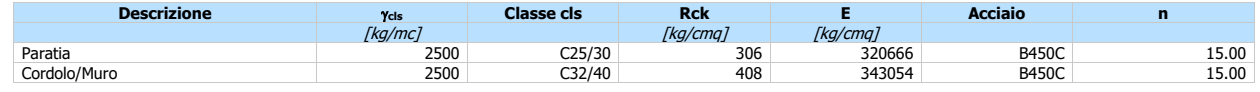

Coeff. di omogeneizzazione cls teso/compresso 1.00

# **8.1.6. Condizioni di carico**

<span id="page-17-0"></span>*Simbologia e convenzioni adottate*

Le ascisse dei punti di applicazione del carico sono espresse in [m] rispetto alla testa della paratia

- Le ordinate dei punti di applicazione del carico sono espresse in [m] rispetto alla testa della paratia<br>
Ig<br>
Fx<br>
Forza orizzontale espressa in [kg], positiva da monte verso valle<br>
Fx<br>
Forza verticale espressa in [kg], pos
- Ig Indice di gruppo F<sup>x</sup> Forza orizzontale espressa in [kg], positiva da monte verso valle
- 
- 
- F<sup>y</sup> Forza verticale espressa in [kg], positiva verso il basso M Momento espresso in [kgm], positivo ribaltante Qi, Q<sup>f</sup> Intensità dei carichi distribuiti sul profilo espresse in [kg/mq] Vi, V<sup>s</sup> Intensità dei carichi distribuiti sulla paratia espresse in [kg/mq], positivi da monte verso valle
- R Risultante carico distribuito sulla paratia espressa in [kg]

#### **Condizione n° 1 - Permanente - Condizione 1**

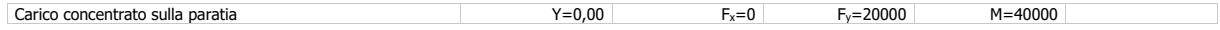

## **8.1.7. Combinazioni di carico**

<span id="page-17-1"></span>Nella tabella sono riportate le condizioni di carico di ogni combinazione con il relativo coefficiente di partecipazione.

Combinazione n° 1 - SLU - STR (A1-M1-R1)

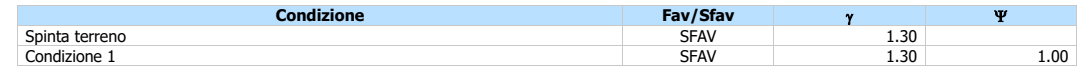

#### Combinazione n° 2 - SLV - STR (A1-M1-R3)

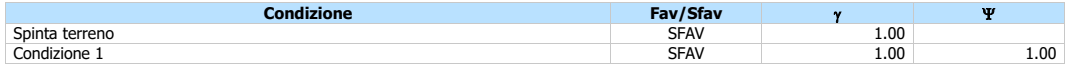

### Combinazione n° 3 - SLU - GEO (A2-M2-R1)

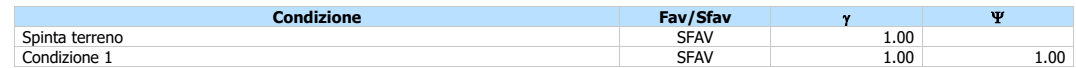

#### Combinazione n° 4 - SLV - GEO (A2-M2-R1)

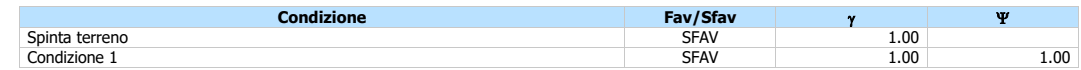

#### Combinazione n° 5 - SLE - Rara

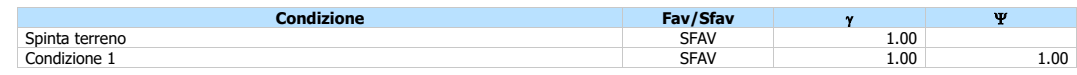

#### Combinazione n° 6 - SLE - Frequente

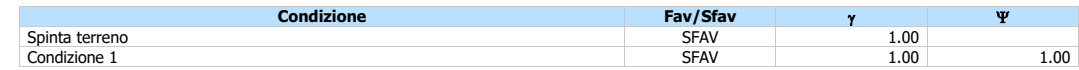

### Combinazione n° 7 - SLE - Quasi permanente

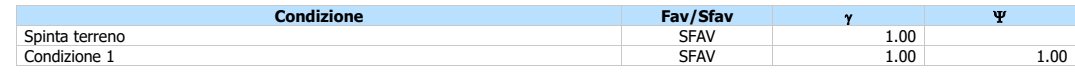

#### Combinazione n° 8 - SLD

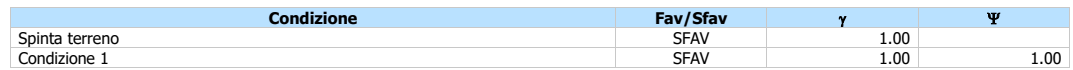

# **8.1.8. Impostazioni di analisi**

<span id="page-18-0"></span>**Analisi per Combinazioni di Carico.**

Rottura del terreno: Pressione passiva

Influenza  $\delta$  (angolo di attrito terreno-paratia): Nel calcolo del coefficiente di spinta attiva Ka e nell'inclinazione della spinta attiva (non viene considerato per la spinta passiva)

Stabilità globale:<br>Metodo: Maglia dei centri Passo maglia **Automatica** Resistenza a taglio paratia **VRd**

Metodo di Fellenius

Opzioni calcolo portanza *Portanza verticale*

Metodo di calcolo della portanza alla punta Terzaghi Integrazione delle tensioni tangenziali (ks  $\sigma_v$  tan( $\delta$ )+ca)

Correzione angolo di attrito in funzione del tipo di palo (infisso/trivellato) Attiva

Tecnologia costruttiva: Trivellato Contributo portanza palo: Punta

# **8.1.9. Impostazioni analisi sismica**

<span id="page-18-1"></span>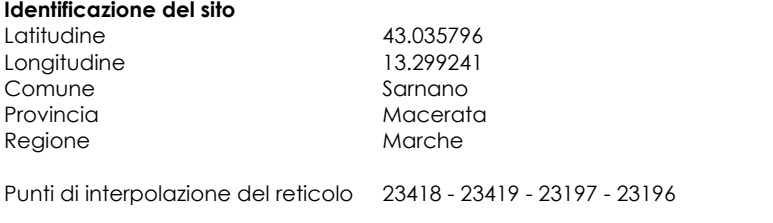

**Tipo di opera** 

Tipo di costruzione Opera ordinaria Vita nominale 50 anni IV - Opere strategiche ed industrie molto pericolose Vita di riferimento 100 anni

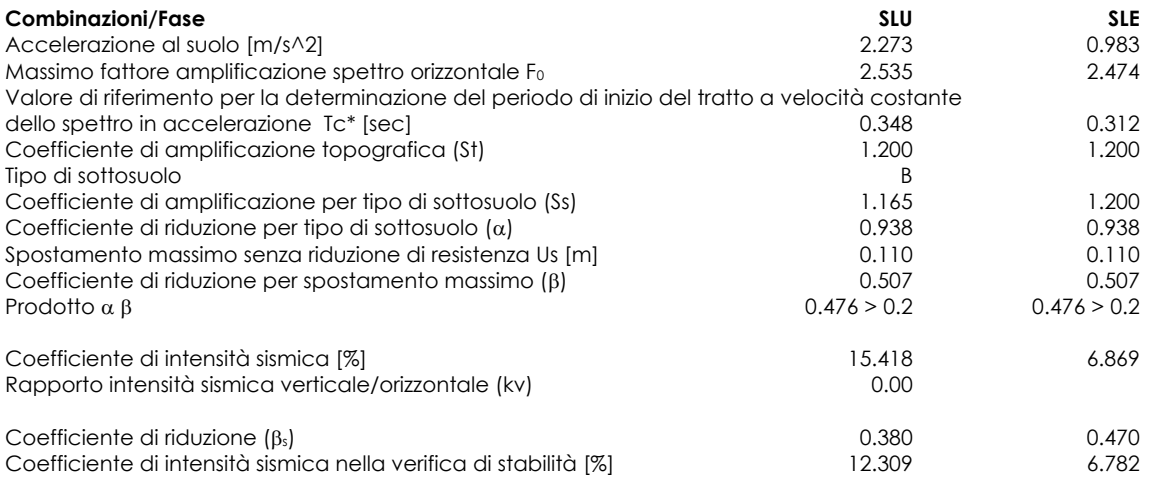

Inerzia massa strutturale **Non considerata**

Influenza sisma nella spinta attiva da monte

Forma diagramma incremento sismico: Triangolare con vertice in alto.

## **8.1.10.Forze agenti sulla paratia**

<span id="page-19-0"></span>Tutte le forze si intendono positive se dirette da monte verso valle. Esse sono riferite ad un metro di larghezza della paratia. Le Y hanno come origine la testa della paratia, e sono espresse in [m]

- ndice della Combinazione/Fase
- *Simbologia adottata* Tipo Tipo della Combinazione/Fase Pa Spinta attiva, espressa in [kg]
- 
- Is Incremento sismico della spinta, espressa in [kg] Pw Spinta della falda, espressa in [kg] Pp Resistenza passiva, espressa in [kg] Pc Controspinta, espressa in [kg]
- 
- 

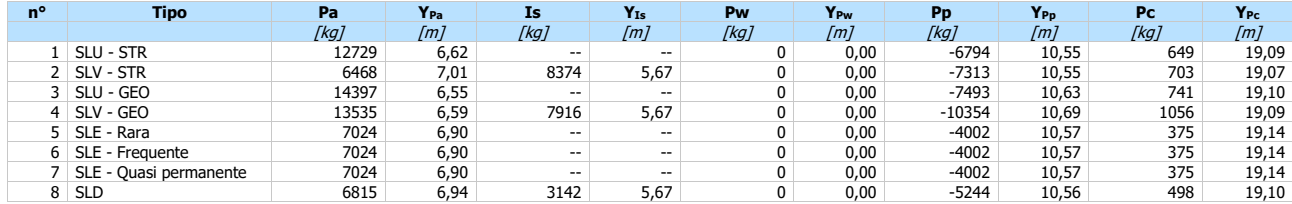

- *Simbologia adottata* n° Indice della Combinazione/Fase
- Tipo Tipo della Combinazione/Fase<br>
Rc Risultante carichi esterni appli<br>
Rt Risultante delle reazioni dei tir<br>
Rv Risultante delle reazioni dei vii
- 
- Rc Risultante carichi esterni applicati, espressa in [kg] Rt Risultante delle reazioni dei tiranti (componente orizzontale), espressa in [kg] Rv Risultante delle reazioni dei vincoli, espressa in [kg] Rp Risultante delle reazioni dei puntoni, espressa in [kg]
- 

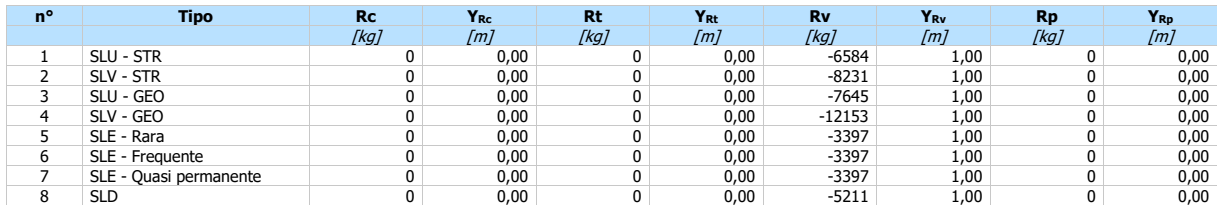

## **8.1.11.Valori massimi e minimi sollecitazioni per metro di paratia**

- <span id="page-19-1"></span>*Simbologia adottata* n° Indice della combinazione/fase Tipo Tipo della combinazione/fase
- 
- Y ordinata della sezione rispetto alla testa espressa in [m]<br>
M momento flettente massimo e minimo espresso in [kgm]<br>
Sforzo normale massimo e minimo espresso in [kg] (pos<br>
T taglio massimo e minimo espresso in [kg]
- M momento flettente massimo e minimo espresso in [kgm] N sforzo normale massimo e minimo espresso in [kg] (positivo di compressione)
	- taglio massimo e minimo espresso in [kg]

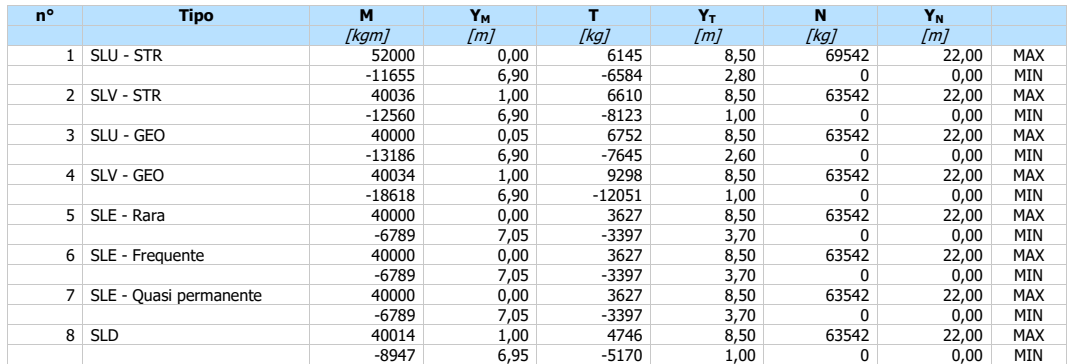

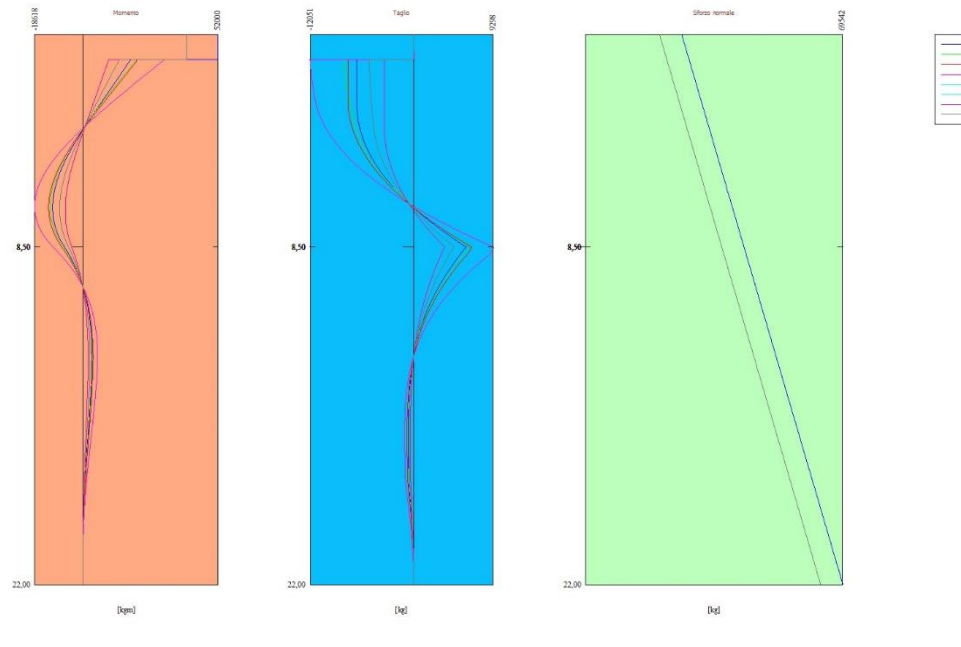

Fig. 1 - Sollecitazioni (Inviluppo)

# **8.1.12.Spostamenti massimi e minimi della paratia**

<span id="page-20-0"></span>

*Simbologia adottata* n° Indice della combinazione/fase Tipo Tipo della combinazione/fase

Y ordinata della sezione rispetto alla testa della paratia espressa in [m] U spostamento orizzontale massimo e minimo espresso in [cm] positivo verso valle V spostamento verticale massimo e minimo espresso in [cm] positivo verso il basso

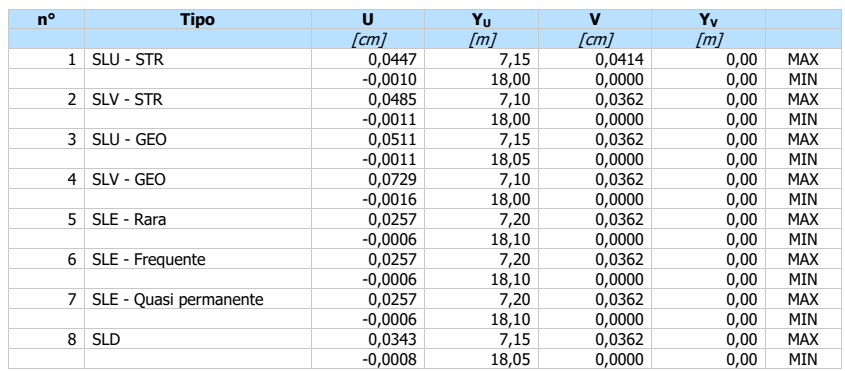

 $\begin{array}{c} 1. \text{ } \text{SLU-STR (A1-M1-R1)}\\ 2. \text{ } \text{SLU-STR (A1-M1-R3)}\\ 3. \text{ } \text{SLU-GEO (A2-M2-R1)}\\ 4. \text{ } \text{SLU-GEO (A2-M2-R1)}\\ 5. \text{ } \text{SLE-Pra} \\ 6. \text{ } \text{SLE-Pra} \\ \text{C-9LE-Qvari permeate} \\ 7. \text{ } \text{SLE-Qvari permeate} \end{array}$ 

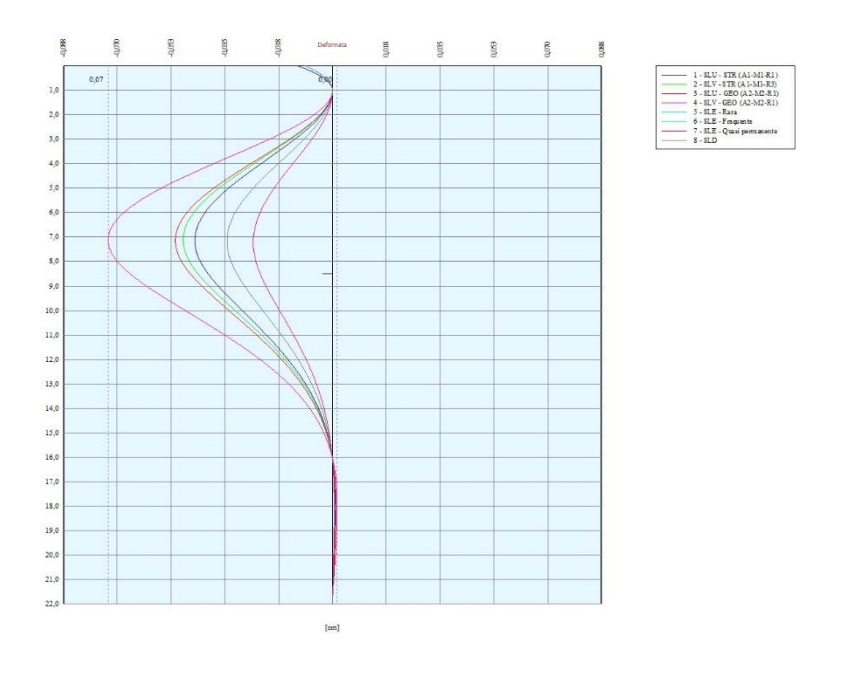

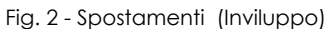

# **8.1.13.Stabilità globale**

<span id="page-21-0"></span>*Simbologia adottata* n° Indice della combinazione/fase  $n^{\circ}$  Indice della combinazione/fase<br>
Tipo Tipo della combinazione/fase<br>
(Xc; Yc) Coordinate centro cerchio sup<br>
Raqqio cerchio superficie di so (Xc; Yc) Coordinate centro cerchio superficie di scorrimento, espresse in [m]<br>R Raggio cerchio superficie di scorrimento, espresse in [m]<br>(Xv; Yv) Coordinate intersezione del cerchio con il pendio a (X<sub>M;</sub> Y<sub>M</sub>) Coordinate intersezione del cerchio con il pendio a monte, espresse in [m]<br>FS Coefficiente di sicurezza R Coefficiente di sicurezza richiesto

Numero di cerchi analizzati 100

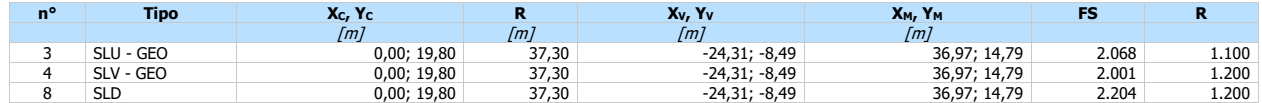

## **8.1.14.Verifiche idrauliche**

# <span id="page-21-1"></span>**Verifica a sifonamento**

- *Simbologia adottata* n° Indice della combinazione Tipo Tipo di Combinazione/Fase
- AH Perdita di carico espressa in [m]
- Lunghezza di filtrazione espressa in [m]<br>  $\gamma$ m Peso di galleggiamento medio espresso i
- m Peso di galleggiamento medio espresso in [kg/mc] i<sup>C</sup> Gradiente idraulico critico
- ie cadiente idraulico di efflusso
- FS Coefficiente di sicurezza a sifonamento La verifica non viene effettuata se la falda non affiora al piano campagna.

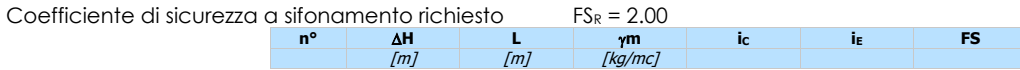

# **Verifica al sollevamento del fondo scavo**

*Simbologia adottata*

- Ic Indice della combinazione Tipo Tipo della Combinazione/Fase
- 
- AH Perdita di carico espressa in [m]<br>
Lunghezza di filtrazione espressa<br>
i<sub>E</sub> Gradiente idraulico di efflusso<br>
I Profondità di infissione espressa L Lunghezza di filtrazione espressa in [m] i<sup>E</sup> Gradiente idraulico di efflusso
- 
- 
- I Profondità di infissione espressa in [m] t Pressione totale al piede della paratia espressa in [kg/cmq] u<sup>W</sup> Pressione idrica al piede della paratia espressa in [kg/cmq] FS Coefficiente di sicurezza a sollevamento fondo scavo
- 

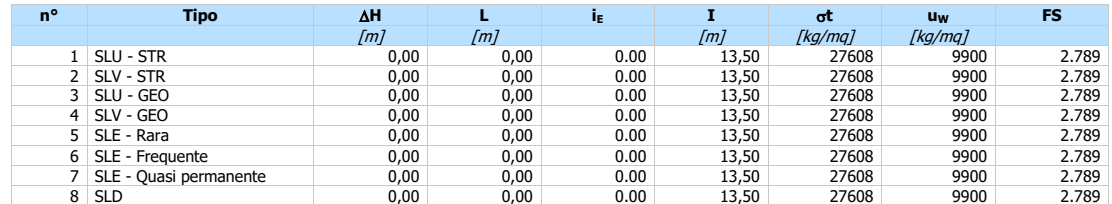

# **8.1.15.Risultati vincoli**

<span id="page-22-0"></span>*Simbologia adottata*

- 
- $R_x$  Indice del vincolo<br>  $R_y$  reazione in direzione<br>
reazione momento R<sup>x</sup> reazione in direzione orizzontale a metro lineare, positiva verso valle, espressa in [kg] R reazione momento a metro lineare, positiva antioraria, espressa in [kgm]
- u spostamento orizzontale, positivo verso valle, espresso in [cm]

#### **Combinazione n° 1 - SLU - STR**

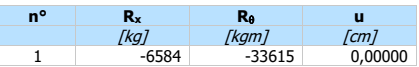

#### **Combinazione n° 2 - SLV - STR**

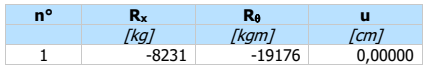

### **Combinazione n° 3 - SLU - GEO**

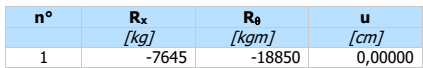

#### **Combinazione n° 4 - SLV - GEO**

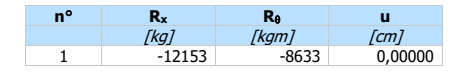

#### **Combinazione n° 5 - SLE - Rara**

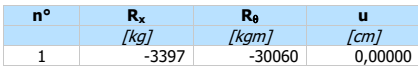

#### **Combinazione n° 6 - SLE - Frequente**

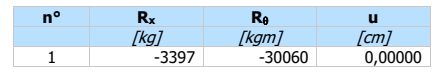

#### **Combinazione n° 7 - SLE - Quasi permanente**

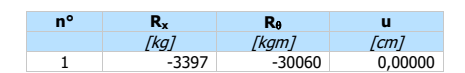

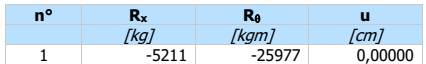

### **Verifica a flessione**

- *Simbologia adottata* n° numero d'ordine della sezione Y ordinata della sezione rispetto alla testa espressa in [m]
- 
- 
- A<sup>f</sup> area di armatura del palo espressa in [cmq] M momento flettente agente sul palo espresso in [kgm] N sforzo normale agente sul palo espresso in [kg] (positivo di compressione)
- M<sup>u</sup> momento ultimo di riferimento espresso in [kgm] N<sup>u</sup> sforzo normale ultimo di riferimento espresso in [kg]
- Fs coefficiente di sicurezza (rapporto fra la sollecitazione ultima e la sollecitazione di esercizio)

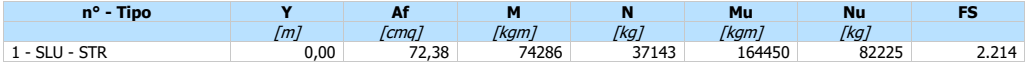

#### **Verifica a taglio**

*Simbologia adottata*

n° numero d'ordine della sezione<br>Tipo Tipo della Combinazione/Fase

- Tipo Tipo della Combinazione/Fase<br>Y ordinata della sezione rispetto
- Y ordinata della sezione rispetto alla testa, espressa in [m] Asw area dell'armatura trasversale, espressa in [cmq]
- 
- $\frac{1}{2}$  interasse tra due armature trasversali consecutive, espressa in [cm]
- V<sub>Ed</sub> taglio agente sul palo, espresso in [kg]<br>V<sub>Rd</sub> taglio resistente, espresso in [kg]
- 
- FS coefficiente di sicurezza (rapporto tra VRd/ VEd) cotg inclinazione delle bielle compresse, inclinazione dei puntoni di calcestruzzo

La verifica a taglio del palo è stata eseguita considerando una sezione quadrata equivalente di lato B = 102,43 cm

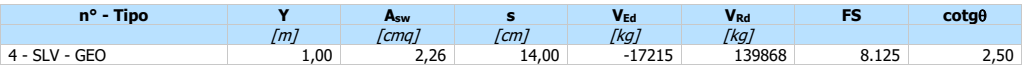

#### **Verifica tensioni**

*Simbologia adottata*

- n° numero d'ordine della sezione<br>Y cordinata della sezione rispetto
- Y ordinata della sezione rispetto alla testa espressa in [m]
- 
- Af area di armatura espressa in [cmq] <sup>c</sup> tensione nel calcestruzzo espressa in [kg/cmq] <sup>f</sup> tensione nell'acciaio espressa in [kg/cmq]

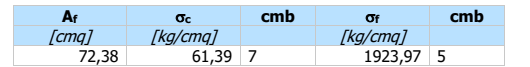

#### **Verifica fessurazione**

- *Simbologia adottata* Tipo Tipo della Combinazione/Fase<br>Oggetto Muro/Paratia Muro/Paratia Y Ordinata sezione, espresso in [m]<br>M Momento agente, espresso in [kgr<br>M<sub>f</sub> Momento prima fessurazione, espr M Momento agente, espresso in [kgm] M<sup>f</sup> Momento prima fessurazione, espresso in [kgm] s Distanza media tra le fessure, espressa in [mm] sm Deformazione nelle fessure, espressa in [%] wlim Apertura limite fessure, espressa in [mm]
- 
- w<sup>k</sup> Ampiezza fessure, espressa in [mm]

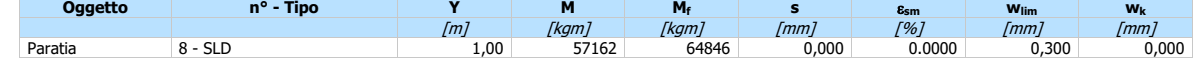

# <span id="page-24-0"></span>**8.2.VERIFICA FASE FINALE**

# **8.2.1. Geometria paratia**

<span id="page-24-1"></span>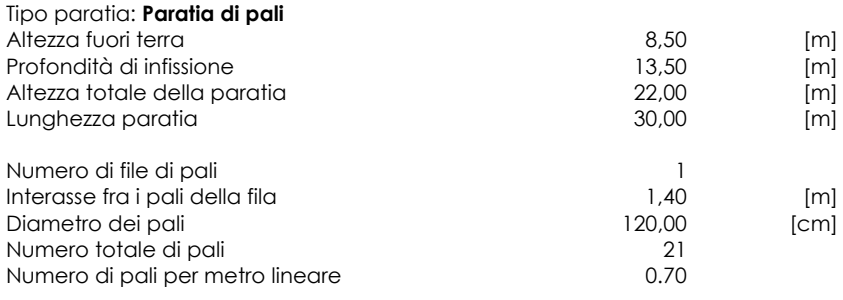

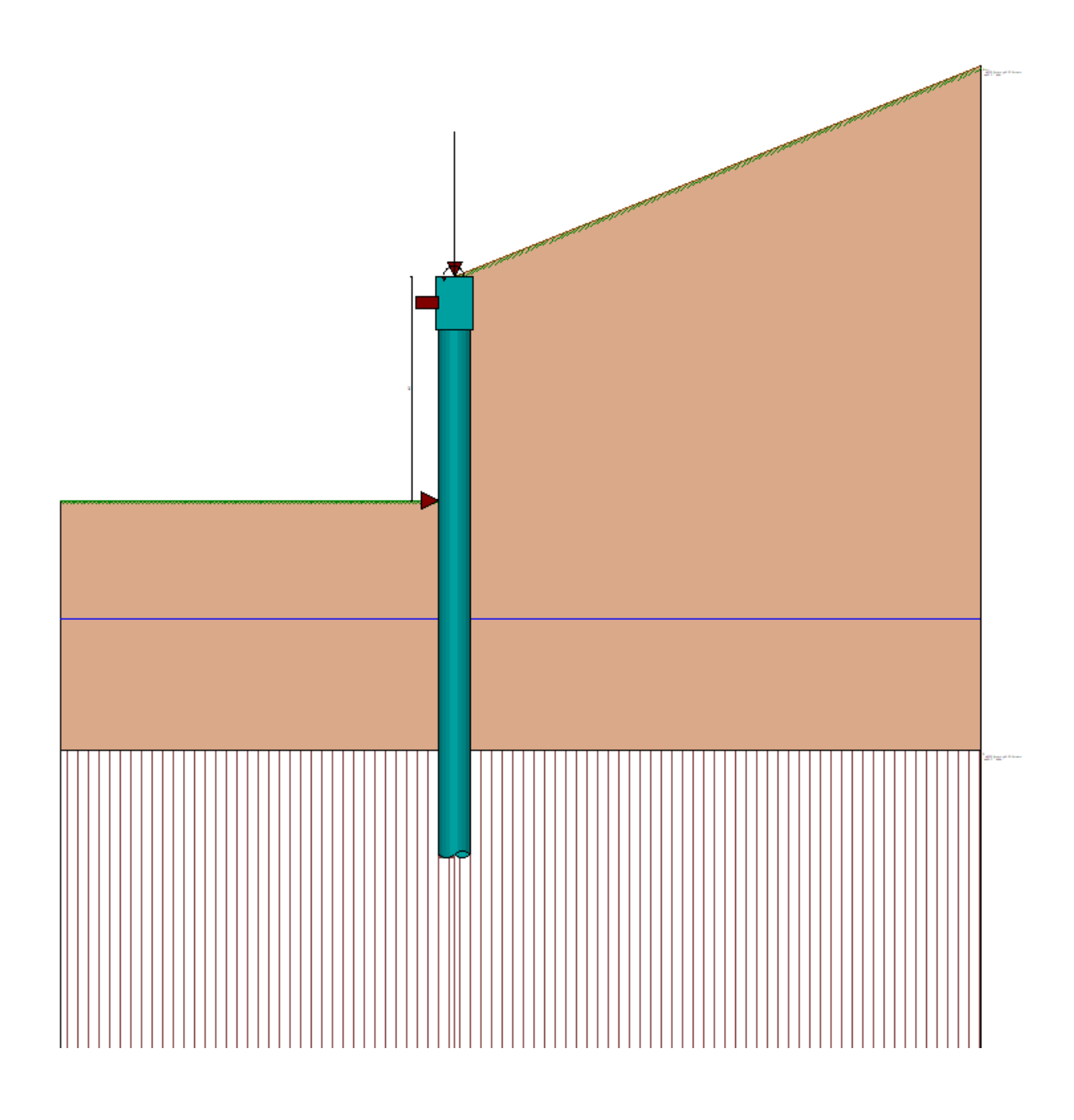

# **8.2.2. Descrizione terreni**

<span id="page-25-0"></span>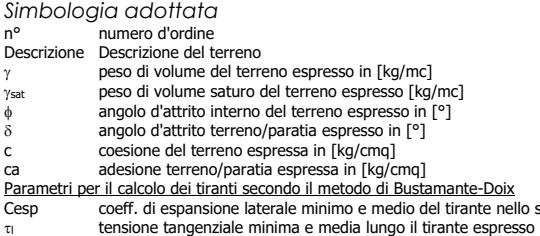

Cesp coeff. di espansione laterale minimo e medio del tirante nello strato<br>τι tensione tangenziale minima e media lungo il tirante espresso in [kg/cmq]<br>I parametri medi e minimi vengono usati per il calcolo di portanza di

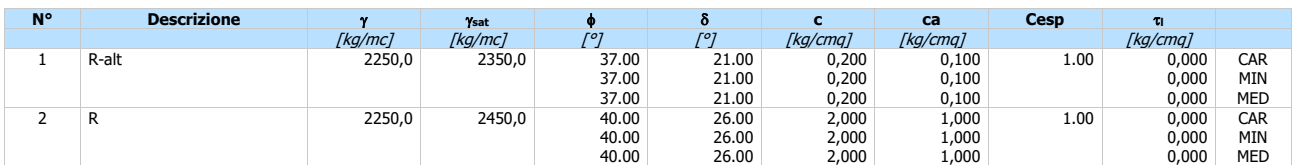

# **8.2.3. Descrizione stratigrafia**

<span id="page-25-1"></span>*Simbologia adottata*

- 
- n° numero d'ordine dello strato a partire dalla sommità della paratia sp spessore dello strato in corrispondenza dell'asse della paratia espresso in [m]
- kw costante di Winkler orizzontale espressa in [Kg/cm<sup>2</sup>/cm]

 $\alpha$  inclinazione dello strato espressa in [°] (M: strato di monte, V: strato di valle)

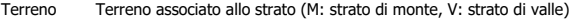

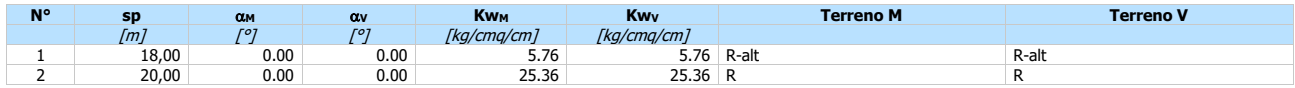

#### **Falda**

Profondità della falda a monte rispetto alla sommità della paratia 13,00 [m] Profondità della falda a valle rispetto alla sommità della paratia anticolo il 13,00 [m] Regime delle pressioni neutre:

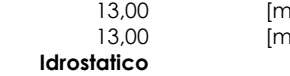

# **8.2.4. Vincoli lungo l'altezza della paratia**

<span id="page-25-2"></span>*Simbologia adottata*

- 
- n° numero d'ordine del vincolo<br>
Y<br>
V<sub>x</sub> vincolo in direzione orizzont<br>
K<sub>x</sub> Rigidezza vincolo in direzione<br>
V<sub>r</sub> víncolo alla rotazione<br>
K<sub>y</sub> Rigidezza vincolo alla rotazione namero a orame dei vincolo rispetto alla testa della paratia espressa in [m] Vincolo in direzione orizzontale
- K<sup>x</sup> Rigidezza vincolo in direzione orizzontale espresso in [Kg/cm]
- 
- V<sup>r</sup> Vincolo alla rotazione K<sup>r</sup> Rigidezza vincolo alla rotazione espresso in [Kgm/°]

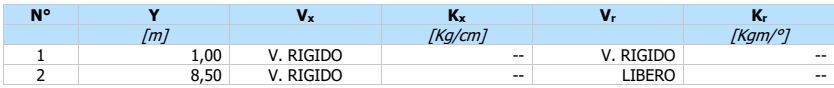

## **8.2.5. Caratteristiche materiali utilizzati**

<span id="page-25-3"></span>*Simbologia adottata*

- $\gamma_{\text{cls}}$  Peso specifico cls, espresso in [kg/mc]<br>Classe cls Classe di appartenenza del calcestruzzo
- Classe cls Classe di appartenenza del calcestruzzo<br>Rck Rigidezza cubica caratteristica, espressa Rck Rigidezza cubica caratteristica, espressa in [kg/cmq]<br>F Modulo elastico, espresso in [kg/cmq]
- E Modulo elastico, espresso in [kg/cmq]<br>Acciaio Tipo di acciaio

Acciaio Tipo di acciaio<br>n Coeff. di omog

Coeff. di omogeneizzazione acciaio-calcestruzzo

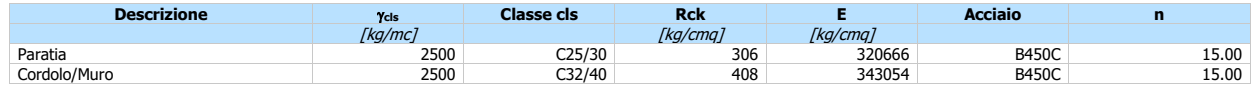

Coeff. di omogeneizzazione cls teso/compresso 1.00

# **8.2.6. Condizioni di carico**

<span id="page-26-0"></span>*Simbologia e convenzioni adottate*

Le ascisse dei punti di applicazione del carico sono espresse in [m] rispetto alla testa della paratia

Le ordinate dei punti di applicazione del carico sono espresse in [m] rispetto alla testa della paratia<br>
Ig<br>
Fx<br>
Forza orizzontale espressa in [kg], positiva da monte verso valle<br>
Fx<br>
Forza verticale espressa in [kg], pos

- Ig Indice di gruppo F<sup>x</sup> Forza orizzontale espressa in [kg], positiva da monte verso valle
- 
- 
- F<sup>y</sup> Forza verticale espressa in [kg], positiva verso il basso M Momento espresso in [kgm], positivo ribaltante Qi, Q<sup>f</sup> Intensità dei carichi distribuiti sul profilo espresse in [kg/mq] Vi, V<sup>s</sup> Intensità dei carichi distribuiti sulla paratia espresse in [kg/mq], positivi da monte verso valle
- R Risultante carico distribuito sulla paratia espressa in [kg]

#### **Condizione n° 1 - Permanente - Condizione 1**

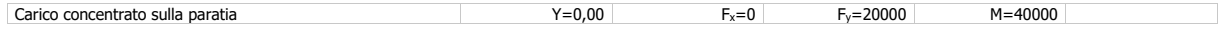

## **8.2.7. Combinazioni di carico**

<span id="page-26-1"></span>Nella tabella sono riportate le condizioni di carico di ogni combinazione con il relativo coefficiente di partecipazione.

Combinazione n° 1 - SLU - STR (A1-M1-R1)

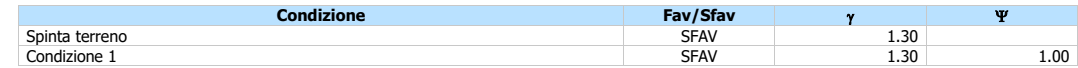

#### Combinazione n° 2 - SLV - STR (A1-M1-R3)

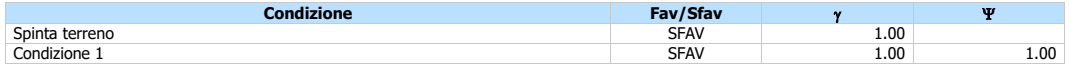

### Combinazione n° 3 - SLU - GEO (A2-M2-R1)

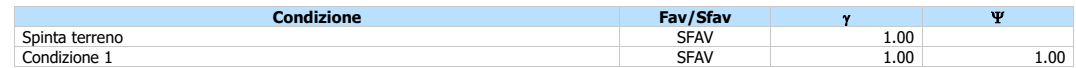

#### Combinazione n° 4 - SLV - GEO (A2-M2-R1)

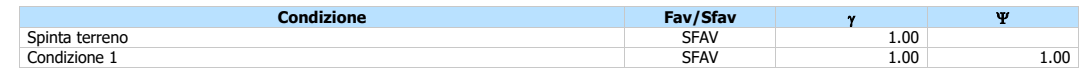

#### Combinazione n° 5 - SLE - Rara

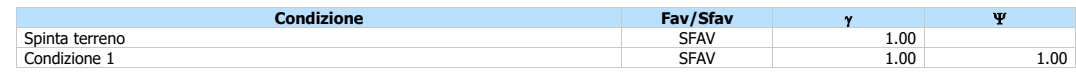

#### Combinazione n° 6 - SLE - Frequente

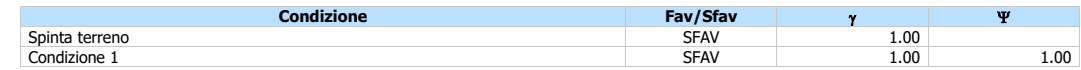

### Combinazione n° 7 - SLE - Quasi permanente

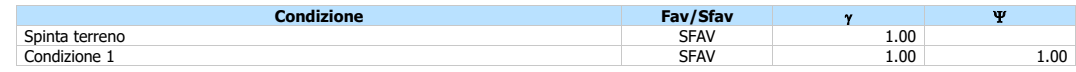

#### Combinazione n° 8 - SLD

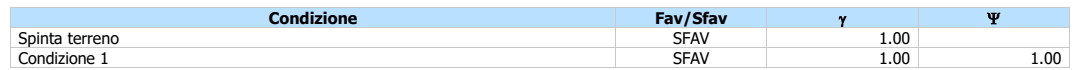

# **8.2.8. Impostazioni di analisi**

<span id="page-27-0"></span>**Analisi per Combinazioni di Carico.**

Rottura del terreno: Pressione passiva

Influenza  $\delta$  (angolo di attrito terreno-paratia): Nel calcolo del coefficiente di spinta attiva Ka e nell'inclinazione della spinta attiva (non viene considerato per la spinta passiva)

Stabilità globale:<br>Metodo: Maglia dei centri Passo maglia **Automatica** Resistenza a taglio paratia **VRd**

Metodo di Fellenius

Opzioni calcolo portanza *Portanza verticale*

Metodo di calcolo della portanza alla punta Terzaghi Integrazione delle tensioni tangenziali (ks  $\sigma_v$  tan( $\delta$ )+ca)

Correzione angolo di attrito in funzione del tipo di palo (infisso/trivellato) Attiva

Tecnologia costruttiva: Trivellato Contributo portanza palo: Punta

# **8.2.9. Impostazioni analisi sismica**

<span id="page-27-1"></span>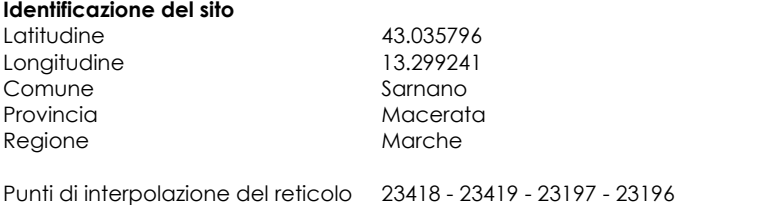

**Tipo di opera** 

Tipo di costruzione Opera ordinaria Vita nominale 50 anni IV - Opere strategiche ed industrie molto pericolose Vita di riferimento 100 anni

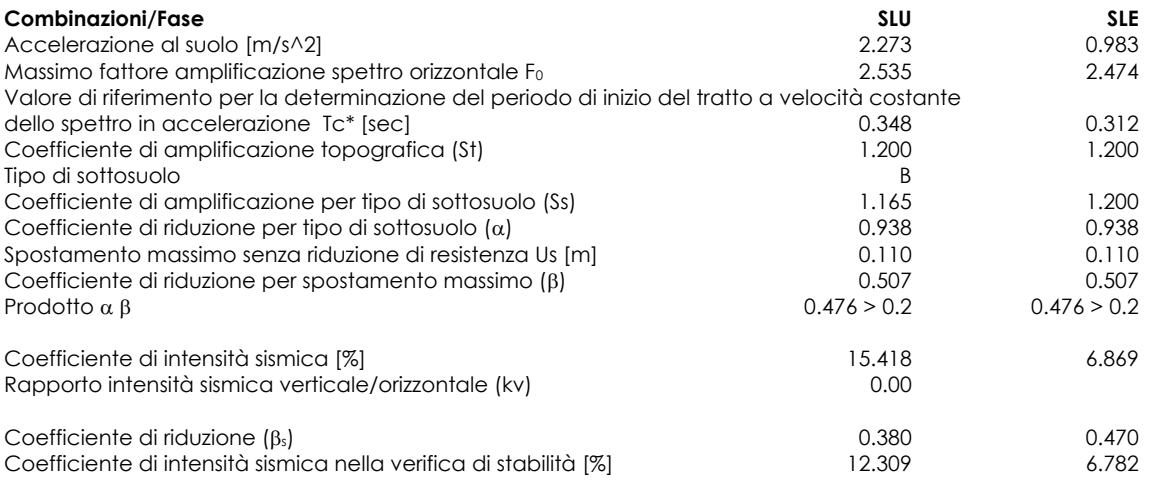

Inerzia massa strutturale **Non considerata**

Influenza sisma nella spinta attiva da monte

Forma diagramma incremento sismico: Triangolare con vertice in alto.

## **8.2.10.Forze agenti sulla paratia**

<span id="page-28-0"></span>Tutte le forze si intendono positive se dirette da monte verso valle. Esse sono riferite ad un metro di larghezza della paratia. Le Y hanno come origine la testa della paratia, e sono espresse in [m]

- ndice della Combinazione/Fase
- *Simbologia adottata* Tipo Tipo della Combinazione/Fase Pa Spinta attiva, espressa in [kg]
- 
- Is Incremento sismico della spinta, espressa in [kg] Pw Spinta della falda, espressa in [kg] Pp Resistenza passiva, espressa in [kg] Pc Controspinta, espressa in [kg]
- 
- 

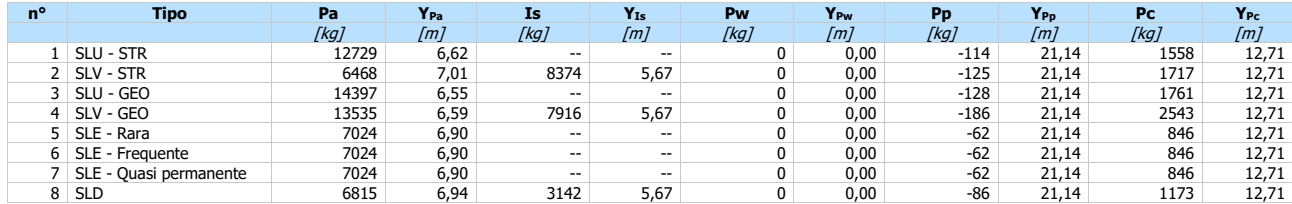

- *Simbologia adottata* n° Indice della Combinazione/Fase
- Tipo Tipo della Combinazione/Fase<br>
Rc Risultante carichi esterni appli<br>
Rt Risultante delle reazioni dei tir<br>
Rv Risultante delle reazioni dei vi
- 
- Rc Risultante carichi esterni applicati, espressa in [kg] Rt Risultante delle reazioni dei tiranti (componente orizzontale), espressa in [kg] Rv Risultante delle reazioni dei vincoli, espressa in [kg] Rp Risultante delle reazioni dei puntoni, espressa in [kg]
- 

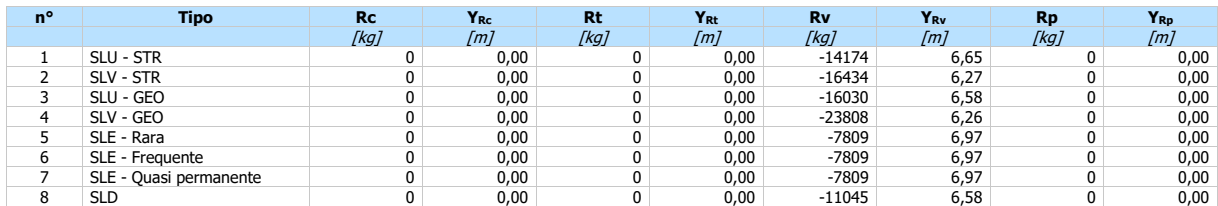

## **8.2.11.Valori massimi e minimi sollecitazioni per metro di paratia**

<span id="page-28-1"></span>*Simbologia adottata* Indice della combinazione/fase

- Tipo della combinazione/fase
- Y ordinata della sezione rispetto alla testa espressa in [m]<br>
M momento flettente massimo e minimo espresso in [kg]n<br>
Sforzo normale massimo e minimo espresso in [kg] (pos
- M momento flettente massimo e minimo espresso in [kgm] N sforzo normale massimo e minimo espresso in [kg] (positivo di compressione)
- T taglio massimo e minimo espresso in [kg]

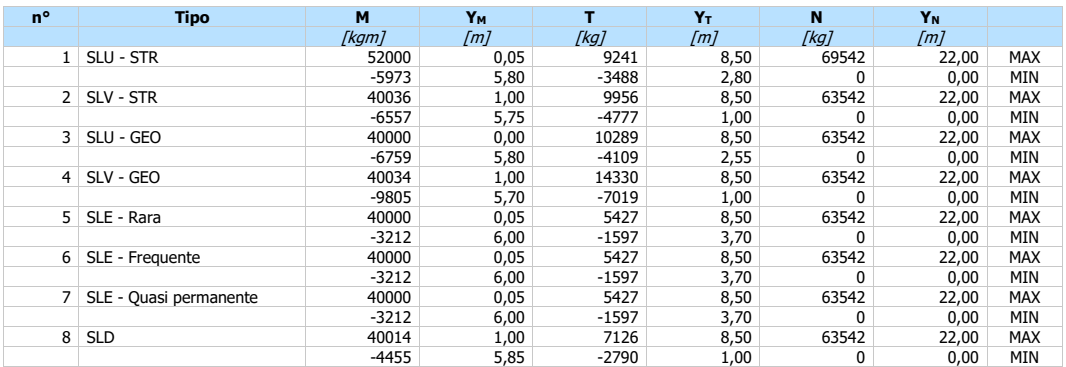

![](_page_29_Figure_1.jpeg)

Fig. 1 - Sollecitazioni (Inviluppo)

# **8.2.12.Spostamenti massimi e minimi della paratia**

<span id="page-29-0"></span>

- 
- 
- Simbologia adottata<br>
nº Indice della combinazione/fase<br>
Tipo IIpo della combinazione/fase<br>
ordinata della sezione rispetto alla testa della paratia espressa in [m]<br>
U spostamento orizzontale massimo e minimo espresso in [c

![](_page_29_Picture_310.jpeg)

 $\begin{array}{c} 1. \text{ } \text{SLU-STR (A1-M1-R1)}\\ 2. \text{ } \text{SUV-STR (A1-M1-R3)}\\ 3. \text{ } \text{SLU-GEO (A2-M2-R1)}\\ 4. \text{ } \text{SUV-GEO (A2-M2-R1)}\\ 5. \text{ } \text{SLE-Para}\\ 6. \text{ } \text{SLE-Pra} \\ \text{6-SLE-Praquest}\\ 7. \text{ } \text{SLE-Qvari permeant} \\ 8. \text{ } \text{SLD} \end{array}$ 

![](_page_30_Figure_1.jpeg)

Fig. 2 - Spostamenti (Inviluppo)

# **8.2.13.Stabilità globale**

<span id="page-30-0"></span>*Simbologia adottata* n° Indice della combinazione/fase ori della combinazione/fase<br>
Tipo Tipo della combinazione/fase<br>
Tipo Tipo della combinazione/fase<br>
(Xc; Yc) Coordinate centro cerchio super<br>
Raggio cerchio superficie di st (Xc; Yc) Coordinate centro cerchio superficie di scorrimento, espresse in [m]<br>R Raggio cerchio superficie di scorrimento, espresse in [m]<br>(Xv; Yv) Coordinate intersezione del cerchio con il pendio a (X<sub>M;</sub> Y<sub>M</sub>) Coordinate intersezione del cerchio con il pendio a monte, espresse in [m]<br>FS Coefficiente di sicurezza R Coefficiente di sicurezza richiesto

Numero di cerchi analizzati 100

![](_page_30_Picture_294.jpeg)

# **8.2.14.Verifiche idrauliche**

# <span id="page-30-1"></span>**Verifica a sifonamento**

*Simbologia adottata*

- 
- n° Indice della combinazione<br>Tipo Indice della combinazione<br>AH Perdita di carico espressa Tipo Tipo di Combinazione/Fase H Perdita di carico espressa in [m]
- 
- L Lunghezza di filtrazione espressa in [m] m Peso di galleggiamento medio espresso in [kg/mc] i<sup>C</sup> Gradiente idraulico critico
- 
- 

i<sup>E</sup> Gradiente idraulico di efflusso FS Coefficiente di sicurezza a sifonamento La verifica non viene effettuata se la falda non affiora al piano campagna.

![](_page_30_Picture_295.jpeg)

# **Verifica al sollevamento del fondo scavo**

![](_page_31_Picture_534.jpeg)

![](_page_31_Picture_535.jpeg)

## **8.2.15.Risultati vincoli**

<span id="page-31-0"></span>*Simbologia adottata* n° Indice del vincolo

- 
- R<sup>x</sup> reazione in direzione orizzontale a metro lineare, positiva verso valle, espressa in [kg] R reazione momento a metro lineare, positiva antioraria, espressa in [kgm] u spostamento orizzontale, positivo verso valle, espresso in [cm]
- 

#### **Combinazione n° 1 - SLU - STR**

![](_page_31_Picture_536.jpeg)

### **Combinazione n° 2 - SLV - STR**

![](_page_31_Picture_537.jpeg)

#### **Combinazione n° 3 - SLU - GEO**

![](_page_31_Picture_538.jpeg)

#### **Combinazione n° 4 - SLV - GEO**

![](_page_31_Picture_539.jpeg)

#### **Combinazione n° 5 - SLE - Rara**

![](_page_31_Picture_540.jpeg)

#### **Combinazione n° 6 - SLE - Frequente**

![](_page_31_Picture_541.jpeg)

![](_page_32_Figure_1.jpeg)

#### **Combinazione n° 7 - SLE - Quasi permanente**

![](_page_32_Picture_537.jpeg)

#### **Combinazione n° 8 - SLD**

![](_page_32_Picture_538.jpeg)

### **Verifica a flessione**

*Simbologia adottata*

- n° numero d'ordine della sezione Y ordinata della sezione rispetto alla testa espressa in [m]
- 
- A<sub>f</sub> area di armatura del palo espressa in [cmq]<br>
M momento flettente agente sul palo espresso<br>
N sforzo normale agente sul palo espresso in [ M momento flettente agente sul palo espresso in [kgm] N sforzo normale agente sul palo espresso in [kg] (positivo di compressione)
- 
- 
- M<sup>u</sup> momento ultimo di riferimento espresso in [kgm] N<sup>u</sup> sforzo normale ultimo di riferimento espresso in [kg] Fs coefficiente di sicurezza (rapporto fra la sollecitazione ultima e la sollecitazione di esercizio)

![](_page_32_Picture_539.jpeg)

#### **Verifica a taglio**

- *Simbologia adottata*
- n° numero d'ordine della sezione Tipo Tipo della Combinazione/Fase
- 
- 
- Y ordinata della sezione rispetto alla testa, espressa in [m] Asw area dell'armatura trasversale, espressa in [cmq] s interasse tra due armature trasversali consecutive, espressa in [cm]
- 
- 
- 
- V<sub>Ed</sub> taglio agente sul palo, espresso in [kg]<br>V<sub>Rd</sub> taglio resistente, espresso in [kg]<br>FS coefficiente di sicurezza (rapporto tra V<sub>Rd</sub>/ V<sub>Ed</sub>)<br>cotg0 inclinazione delle bielle compresse, 0 inclinazione dei puntoni di cal

La verifica a taglio del palo è stata eseguita considerando una sezione quadrata equivalente di lato B = 102,43 cm

![](_page_32_Picture_540.jpeg)

#### **Verifica tensioni**

- *Simbologia adottata*
- n<br>  $\gamma$  numero d'ordine della sezione<br>  $\gamma$  ordinata della sezione rispetto alla testa espressa in [m]<br>
area di armatura espressa in [cmq]<br>
o<sub>r</sub><br>
tensione nell'acciaio espressa in [kg/cmq]<br>
o<sub>r</sub>
- 
- 

![](_page_32_Picture_541.jpeg)

#### **Verifica fessurazione**

![](_page_32_Picture_542.jpeg)

![](_page_32_Picture_543.jpeg)

# **9. VERIFICA MODELLO FEM**

<span id="page-33-0"></span>Si è poi costruito un modello FEM con l'ausilio del software SAP2000 dove si sono modellati i pali come frame e il solettone superiore con elementi shell. A tutti i nodi degli elementi frame costituenti i pali sono poi stati assegnati delle rigidezze orizzontali variabili con la profondità e con il tipo di terreno attraversato a simulare la resistenza del terreno. La soletta di base non è stata modellata ma si è inserito nel modello un vincolo traslazionale lungo y.

![](_page_33_Figure_3.jpeg)

Si è poi inserita la spinta attiva e passiva del terreno variabile con la profondità, sia in condizioni statiche che sismiche.

Di seguito si riportano i risultati ottenuti.

![](_page_34_Figure_1.jpeg)

Diagrammi momenti flettenti pali

![](_page_35_Picture_1.jpeg)

Diagrammi taglio pali

![](_page_36_Figure_1.jpeg)

Diagrammi sforzo normale pali

Le sollecitazioni massime ottenute sono:

N=2130KN; M=2280KNm; V=960KN.

La verifica a pressoflessione si esegue con l'ausilio del software del prof. Gelfi "VCA SLU":

![](_page_36_Picture_50.jpeg)

Il momento resistente è di 2664KNm e pertanto la verifica a pressoflessione è soddisfatta.

Si dovranno disporre 24 barre ø24.

Per la verifica a taglio si fa ricorso all'allegato n.5 di CEB n.137, studio di Paul Regan. Nel caso di armatura distribuita uniformemente si può considerare una sezione rettangolare equivalente:

base equivalente  $B_e = 0.9D = 1080$ mm

altezza utile equivalente d $_e$  = 0,45D +0,64 (d-D/2) = 885mm

Il taglio resistente viene calcolato secondo quanto riportato al cap. 4.1.2.1.3 delle NTC2018:

$$
V_{Rsd} = 0.9 \cdot d \cdot \frac{A_{sw}}{s} \cdot f_{yd} \cdot (ctg \alpha + ctg \theta) \cdot \sin \alpha
$$

$$
V_{Rcd} = 0.9 \cdot d \cdot b_w \cdot \alpha_c \cdot f_{cd}' \cdot (ctg \alpha + ctg \theta) / (1 + ctg^2 \theta)
$$

$$
V_{Rd} = \min(V_{Rsd}; V_{Rcd})
$$

Supponendo di disporre armatura a spirale ø12/10cm si ha che:

 $A<sub>sw</sub> = 226mmq$ 

s=150mm

Con i dati visti sopra e adottando un valore di ctg0=2,5 si ha:

 $V_R$ =1172KN

Ora si esegue la verifica del solettone. Si riportano nel seguito le sollecitazioni ricavate dai calcoli:

![](_page_37_Figure_12.jpeg)

![](_page_38_Figure_1.jpeg)

M11

![](_page_38_Figure_3.jpeg)

![](_page_38_Figure_4.jpeg)

La verifica si fa con il metodo di Wood Armer.

Detto ciò il momento risultante massimo è di Msd=2020KNm.

Lo sforzo normale è di Nsd=140KN di compressione.

Si procede alla verifica con VCA SLU avendo disposto armatura ø24/10 si superiormente che inferiormente:

![](_page_39_Figure_4.jpeg)

Il momento resistente è Mrd=2044KNm e pertanto la verifica è soddisfatta.

# <span id="page-40-0"></span>**21. CONCLUSIONI**

La presente relazione ha analizzato la galleria denominata GA.01 mediante due approcci differenti, una considerando due paratie separate ma con vincoli a simulare le solette e uno mediante l'ausilio di un modello FEM. Il modello FEM ha portato a sollecitazioni lievemente maggiori e pertanto si è scelto di adottare i suoi risultati per le verifiche e per la disposizione delle armature.

Ricapitolando si sono adottati pali ø1200m di lunghezza 20m e interasse 1,4m.

L'armatura dei pali è costituita da 24 ferri ø24 e da armatura trasversale a spirale ø12/15.

Le solette invece saranno armate con ferri ø24/10 si superiormente che inferiormente nella direzione trasversale; nella direzione longitudinale invece, essendo le sollecitazioni modeste, si è deciso di disporre il 20% dell'armatura trasversale, ovvero ø16/20.